### Declarative Specification of FSM-Inference Algorithms

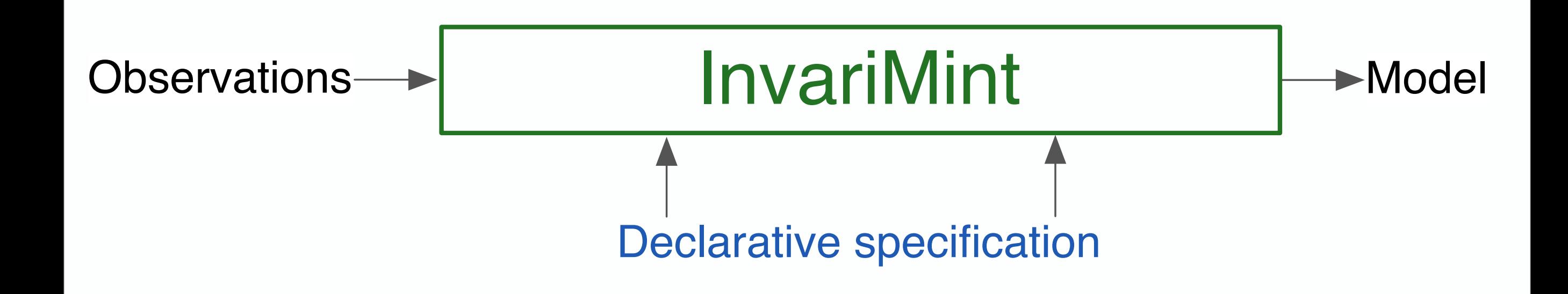

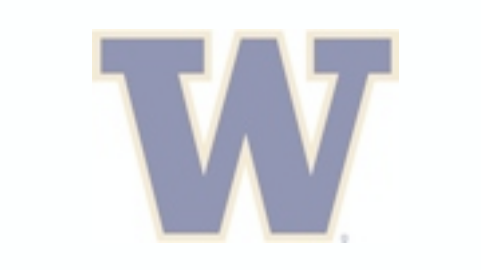

Ivan Beschastnikh

Yuriy Brun Jenny Abrahamson Michael D. Ernst University of Washington **Arvind Krishnamurthy** UMass. Amherst

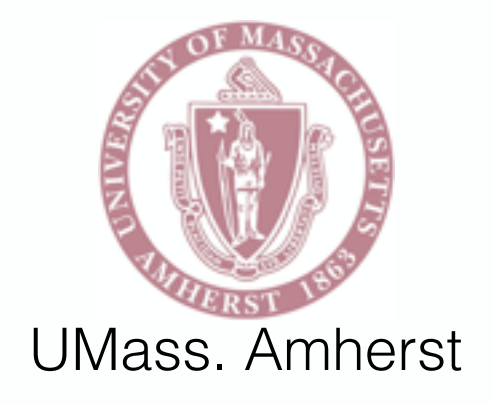

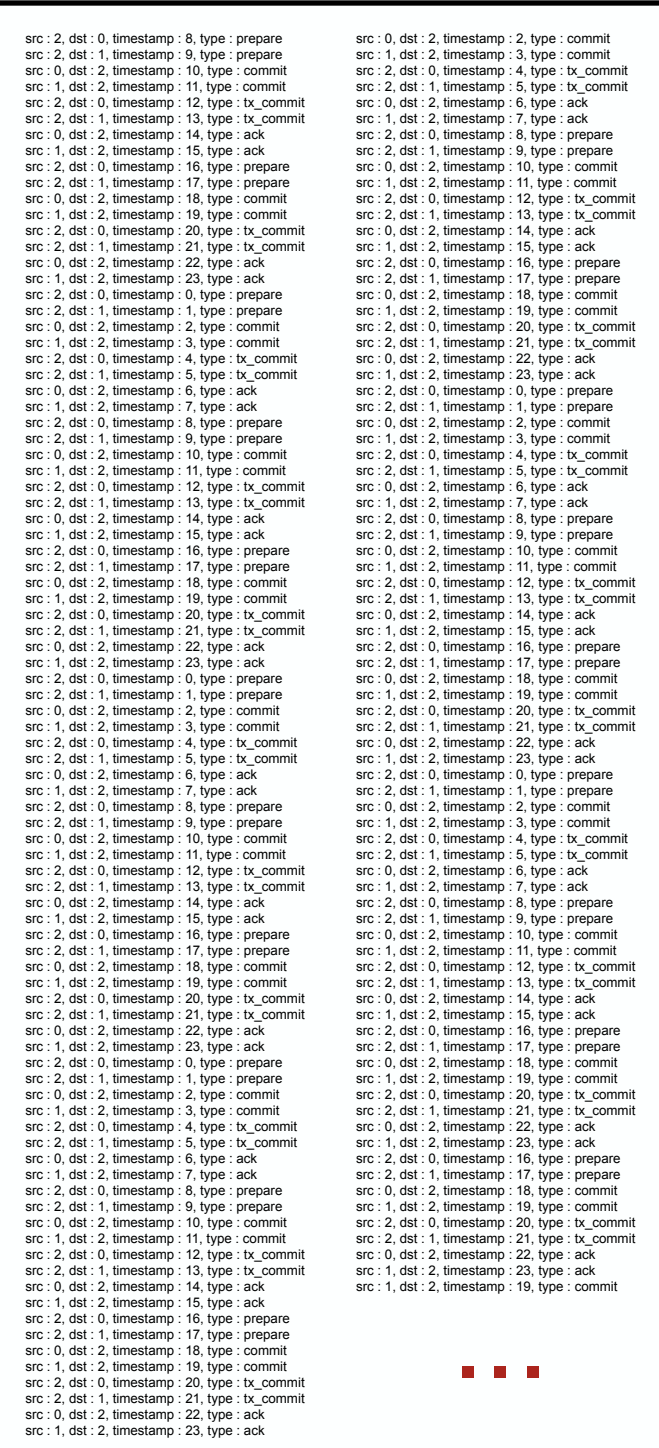

#### **Observations**

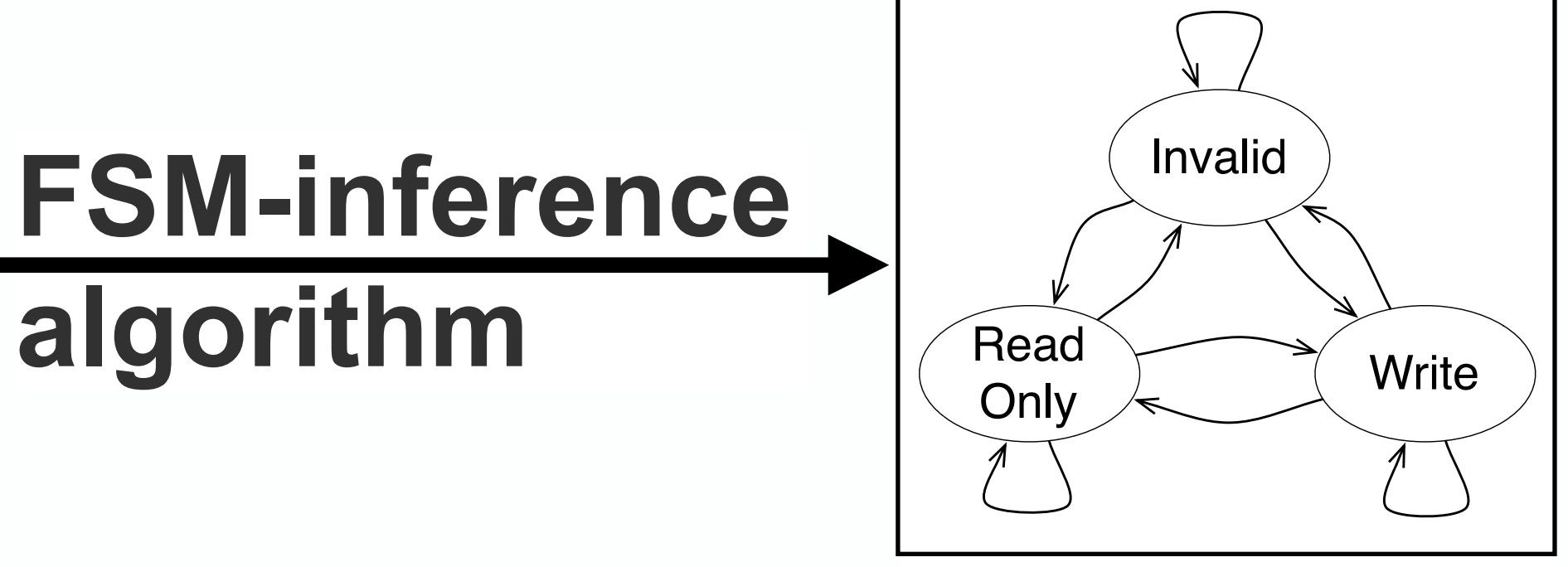

FSM Model

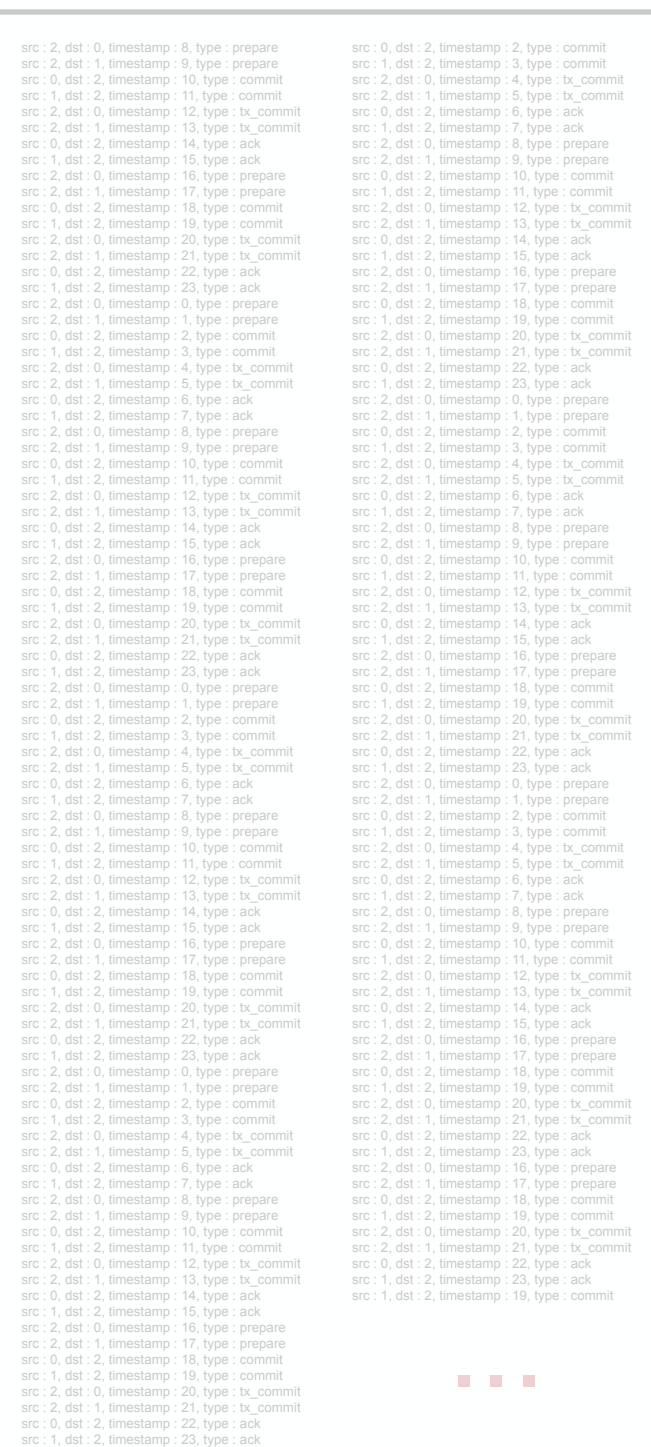

Observations

#### Applications:

- Mental model validation
- Test case generation
- Anomaly detection
- Log summarization nar<br>...

Cook et al. TSE 1998

Mariani et al. ICSE 2007

Dallmeier et al. ASE 2009

Beschastnikh et al. FSE 2011

**FSM-inference algorithm**

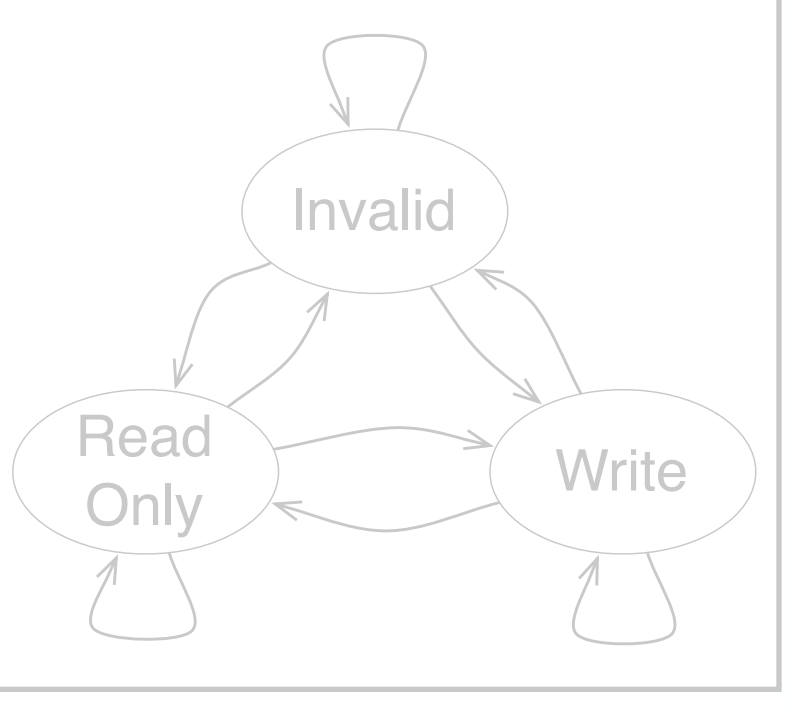

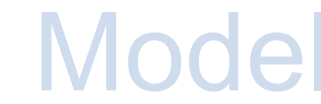

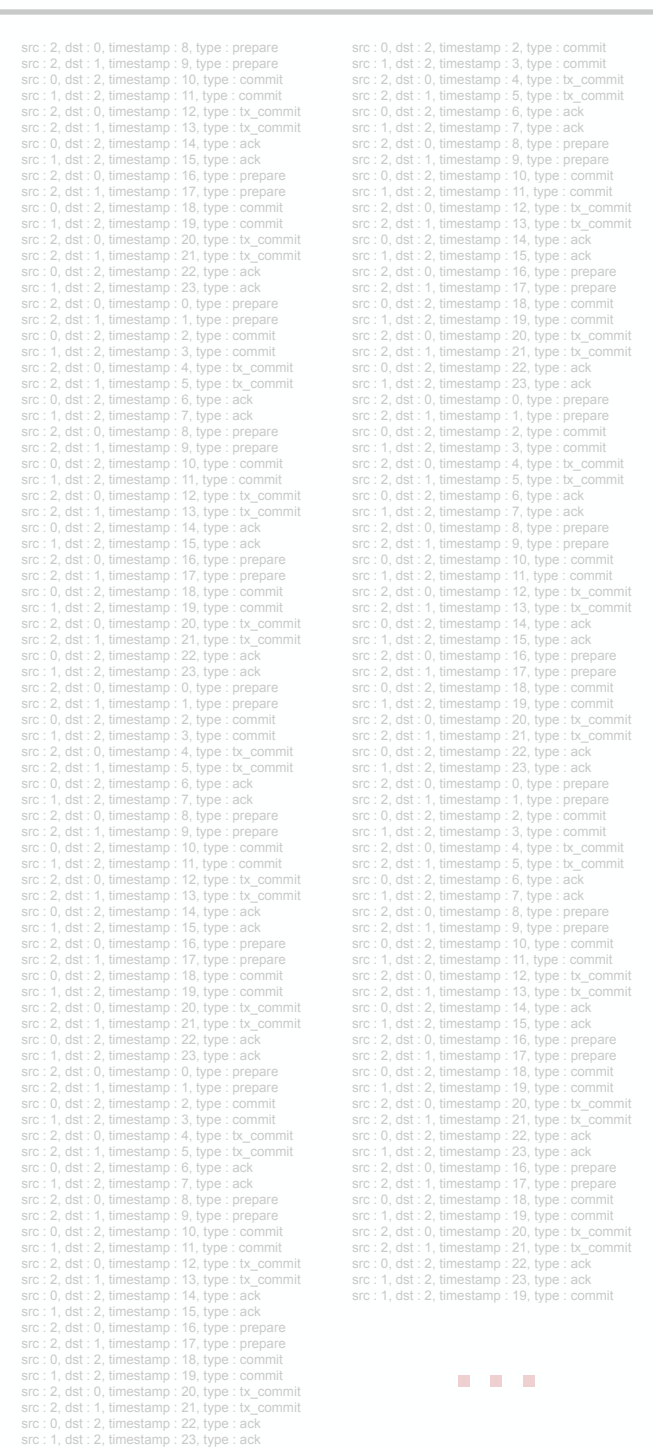

Observations

#### Applications:

- Mental model validation
- Test case generation
- Anomaly detection
- Log summarization nar<br>...

Cook et al. TSE 1998

Mariani et al. ICSE 2007

Dallmeier et al. ASE 2009

Beschastnikh et al. FSE 2011

**FSM-inference algorithm** Invalid Read Write **Only** 

#### Model

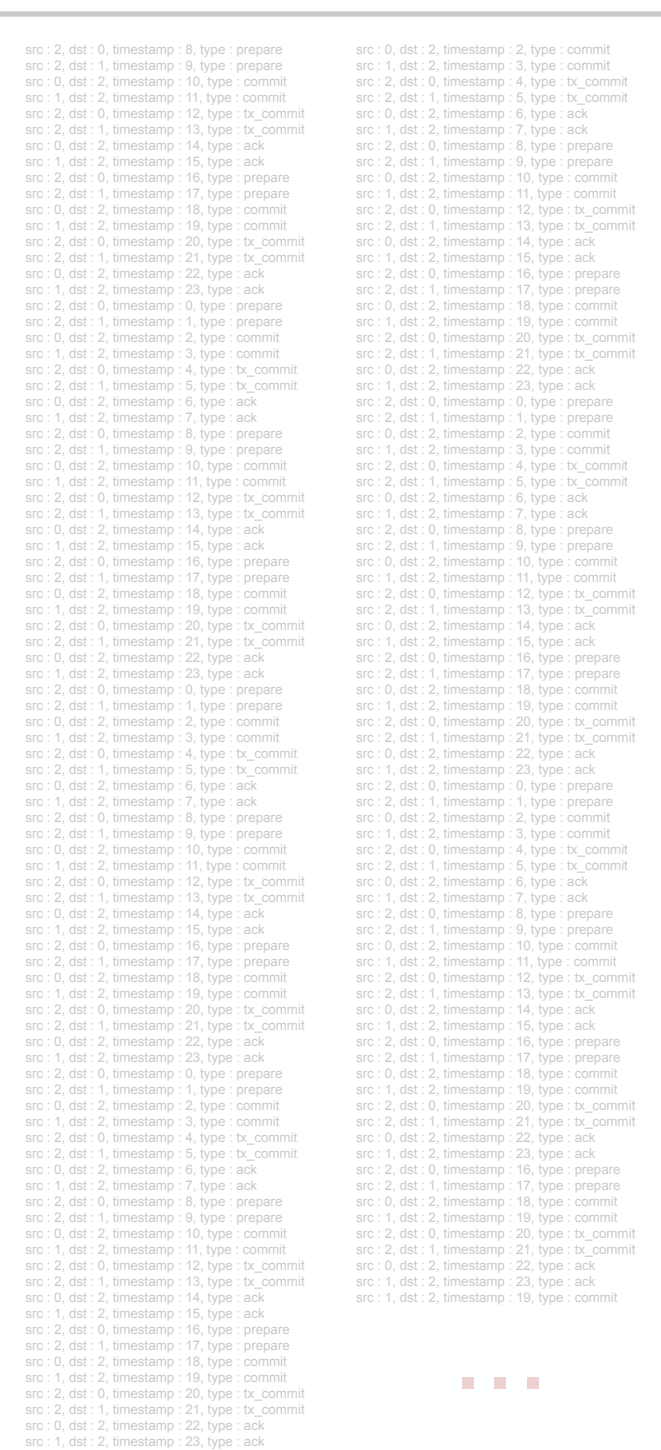

Observations

#### Applications:

- Mental model validation
- Test case generation
- Anomaly detection
- Log summarization nar<br>...

Cook et al. TSE 1998

Mariani et al. ICSE 2007

Dallmeier et al. ASE 2009

Beschastnikh et al. FSE 2011

### **FSM-inference algorithm**

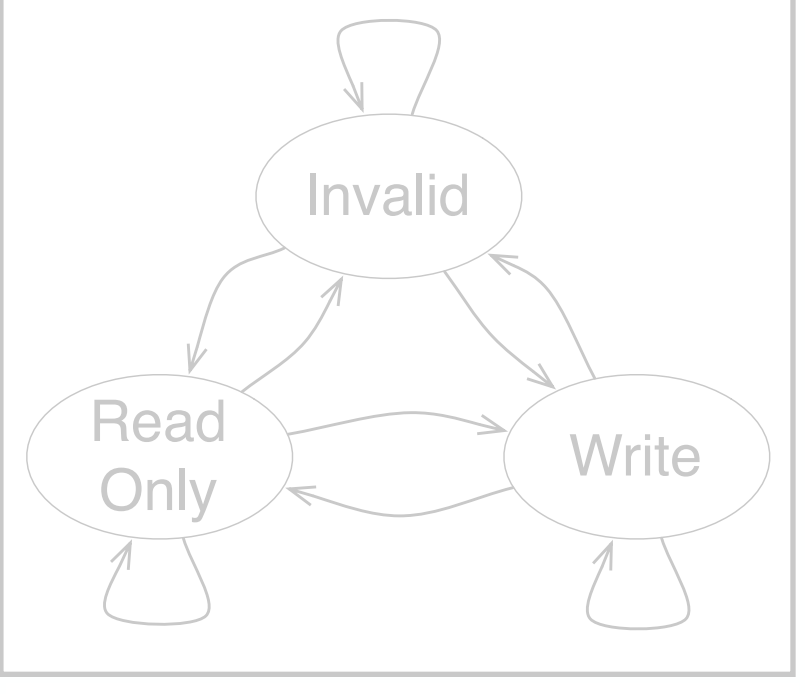

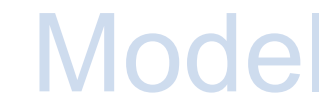

#### FSM FSM-inference in prior work

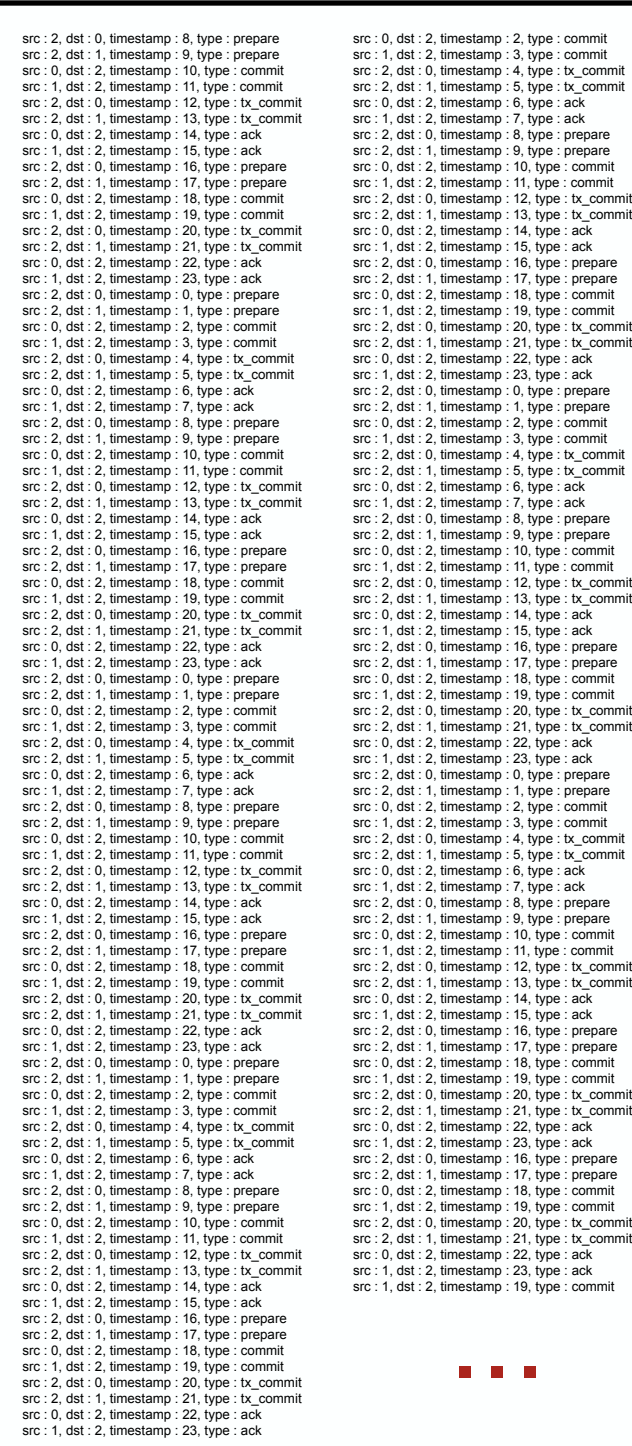

#### **Observations**

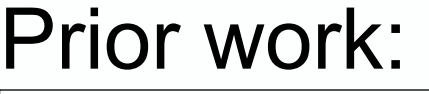

Cook et al. TSE 1998

Mariani et al. ICSE 2007

Dallmeier et al. ASE 2009

Beschastnikh et al. FSE 2011

# **Model**

### **inference**

- Specification mining
- Process discovery
- Grammar inference

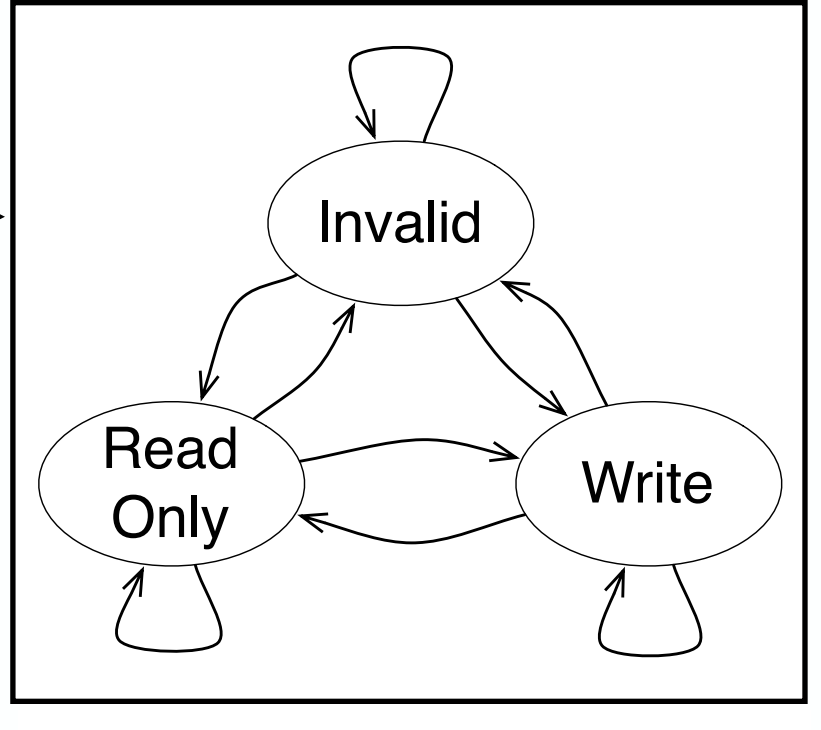

Model

#### FSM FSM-inference in prior work

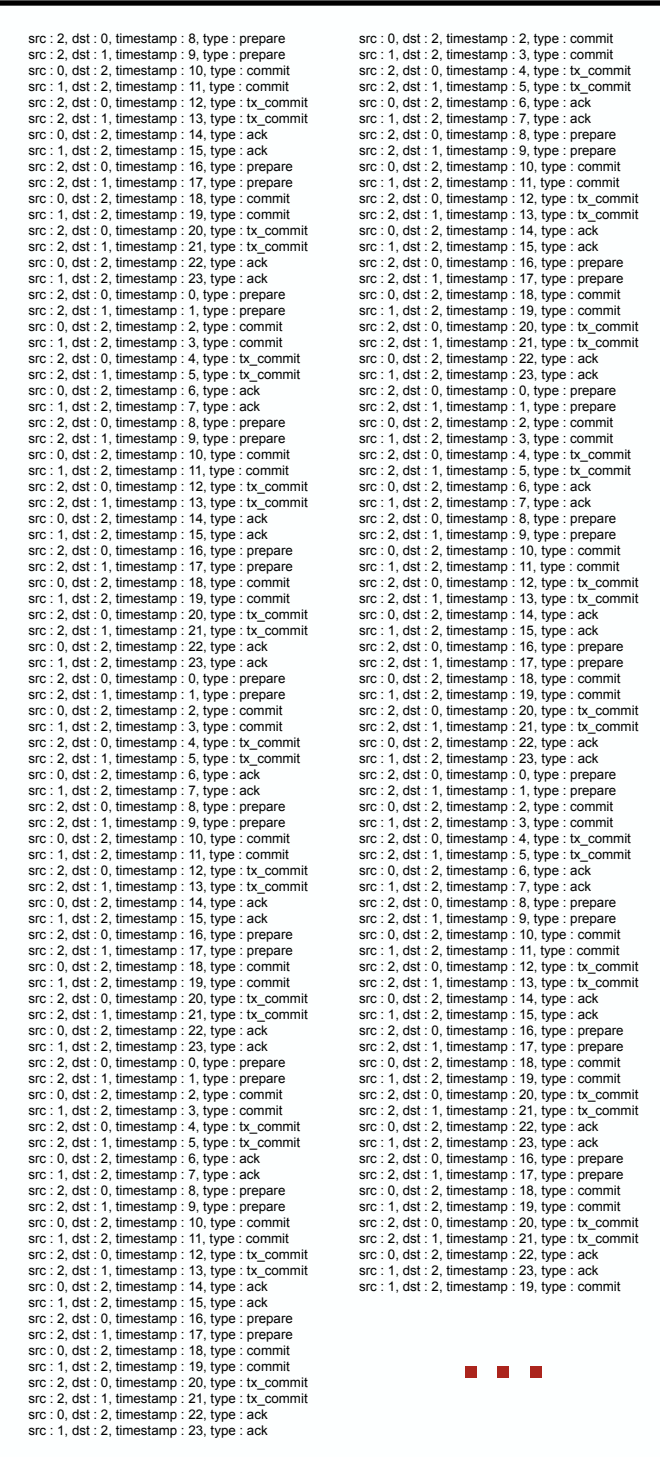

#### **Observations**

#### Prior work:

Cook et al. TSE 1998

Mariani et al. ICSE 2007

Dallmeier et al. ASE 2009

Beschastnikh et al. FSE 2011

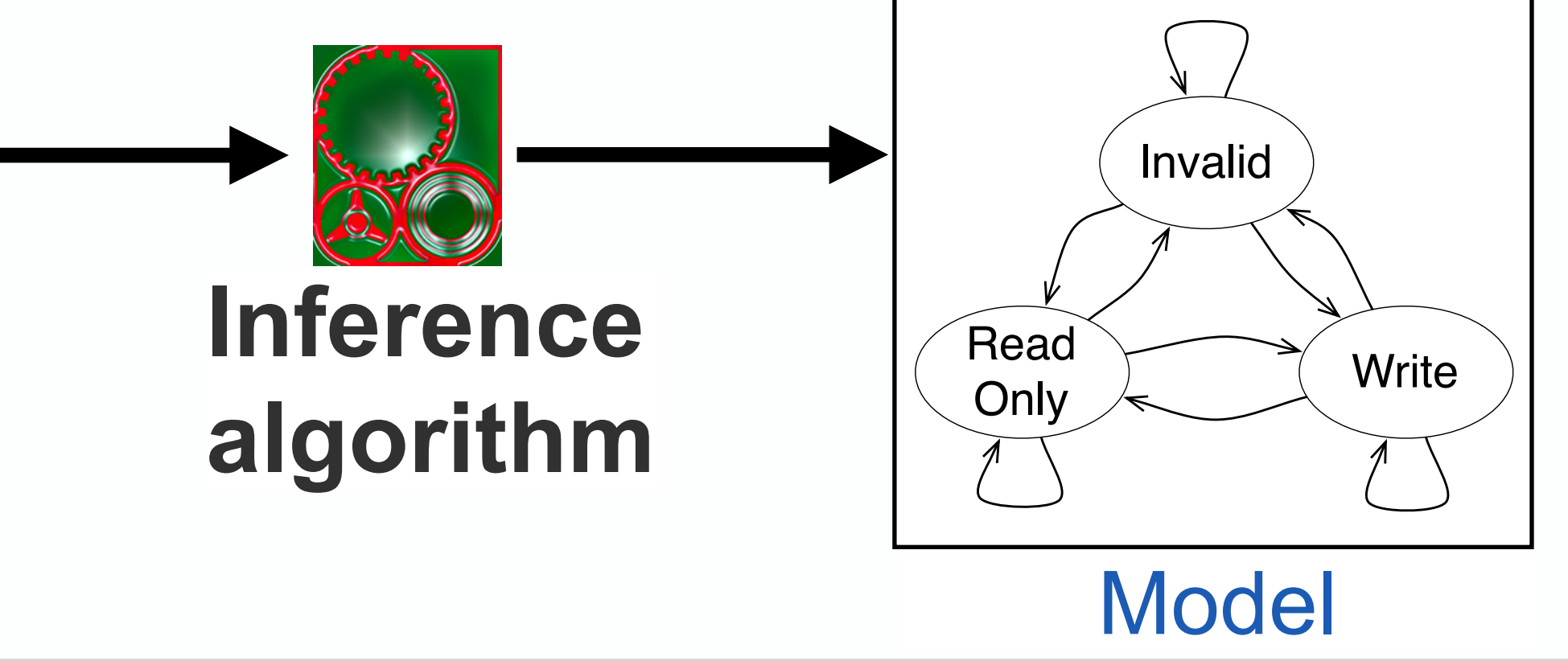

 Ivan Beschastnikh University of Washington 7

## FSM-inference representations

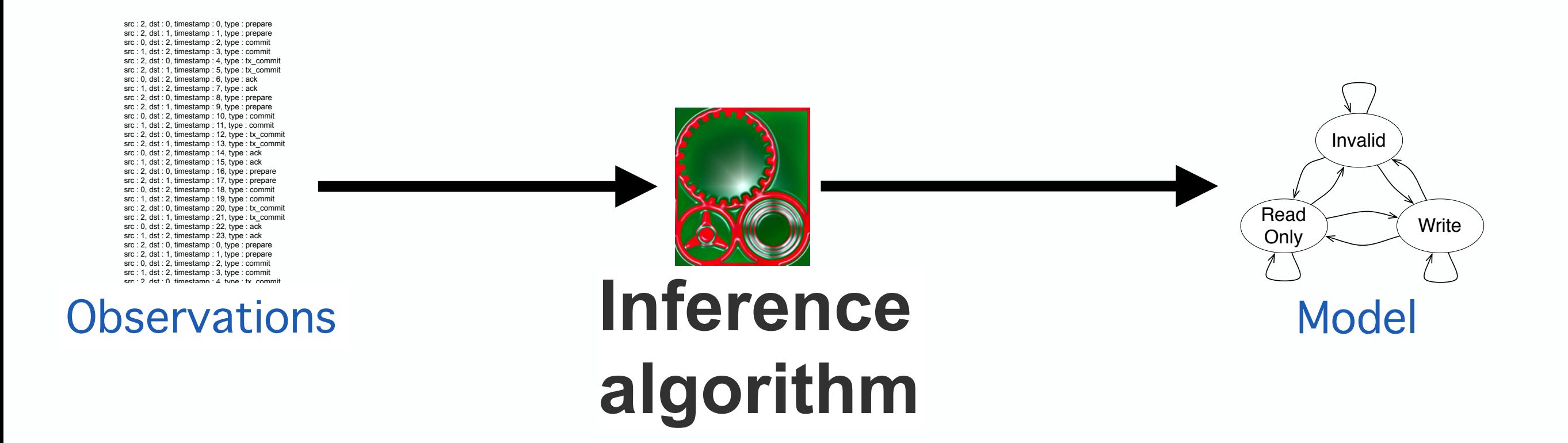

## FSM-inference representations

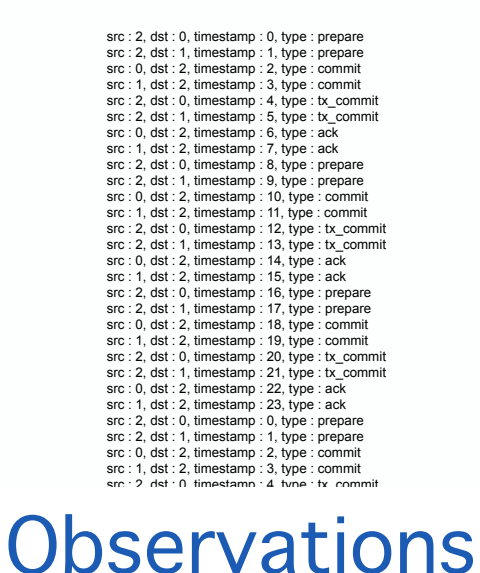

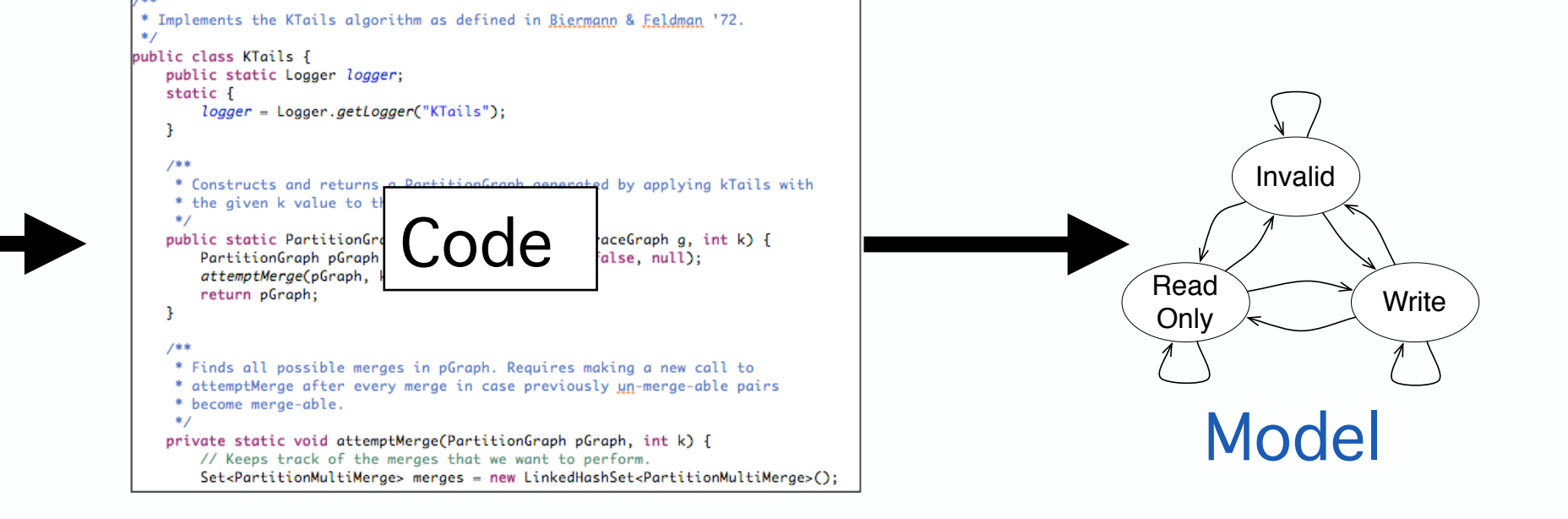

## FSM-inference representations

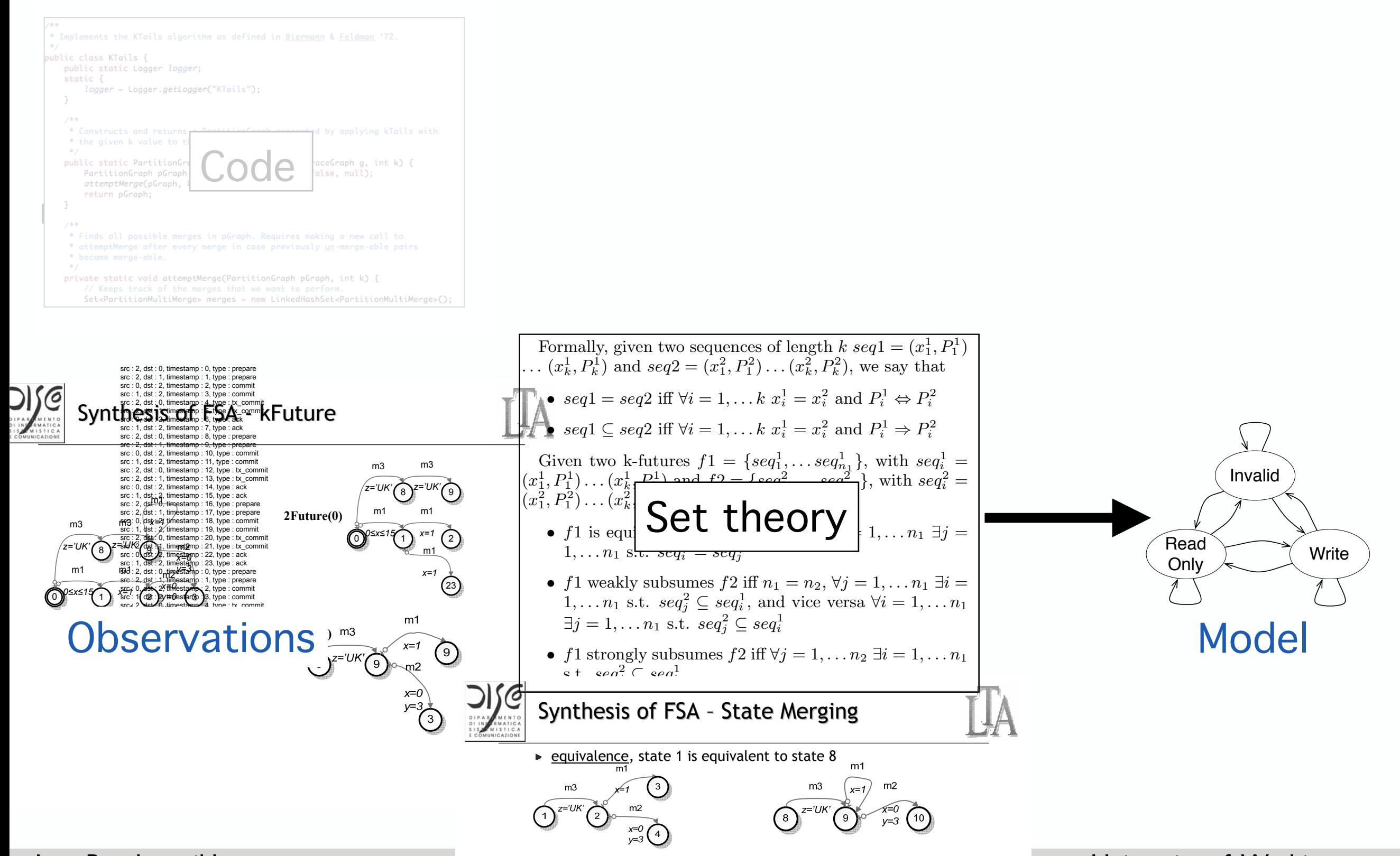

weakly subsumes subsumes subsumes state 8 weakly subsumes state 8 weakly subsumes state 8 weakly subsumes state

#### 0 1 2 3 4 5 6  $\overline{8}$   $\overline{9}$   $\overline{10}$   $\overline{10}$   $\overline{20}$   $\overline{11}$   $\overline{11}$   $\overline{10}$   $\overline{11}$   $\overline{12}$   $\overline{13}$   $\overline{15}$   $\overline{13}$ m3 *z='UK'* m3 *z='UK'* m2 *y>x* m3  $\overline{z}$ ='UK m2 *x=0 y15*  $\sum_{\alpha=2}^{x=1}$   $\sum_{\alpha=2}^{x=0}$   $\sum_{\alpha=2}^{x=0}$   $\sum_{\alpha=2}^{x=17}$   $\sum_{\alpha=2}^{x=17}$   $\sum_{\alpha=2}^{x=0}$   $\sum_{\alpha=30}^{x=0}$   $\sum_{\alpha=30}^{x=0}$   $\sum_{\alpha=30}^{x=0}$ m2 *x=y* m3 *z='IT'* m3  $\left( \frac{25}{25} \right)^{z=77}$  $\left( \frac{26}{26} \right)$ m2 *x=0 y=30* m1 *x=0* m1 *0x15* --- nUs**t** m1 *x=1* ----  $U$ sr $=$ m2 *x=0 y=0 x=y* m3 *x* m1 --- nUsr=3 m2 *x=0 0y20* m1 *x=0* --- m1 *x=1* --- nUsr=2  $\overline{a}$  match completely, but the predicates in the predicates in the k-future of  $\overline{a}$ *s*<sup>1</sup> are more general than the corresponding predicates in the k-future of *s*2. A state *s*<sup>1</sup> *strongly subsumes* a state *s*2, if the k-future of *s*<sup>1</sup> includes the k-future of *s*2, that FSM-inference representations method sequences in the k-future of *s*2, and the predicates in

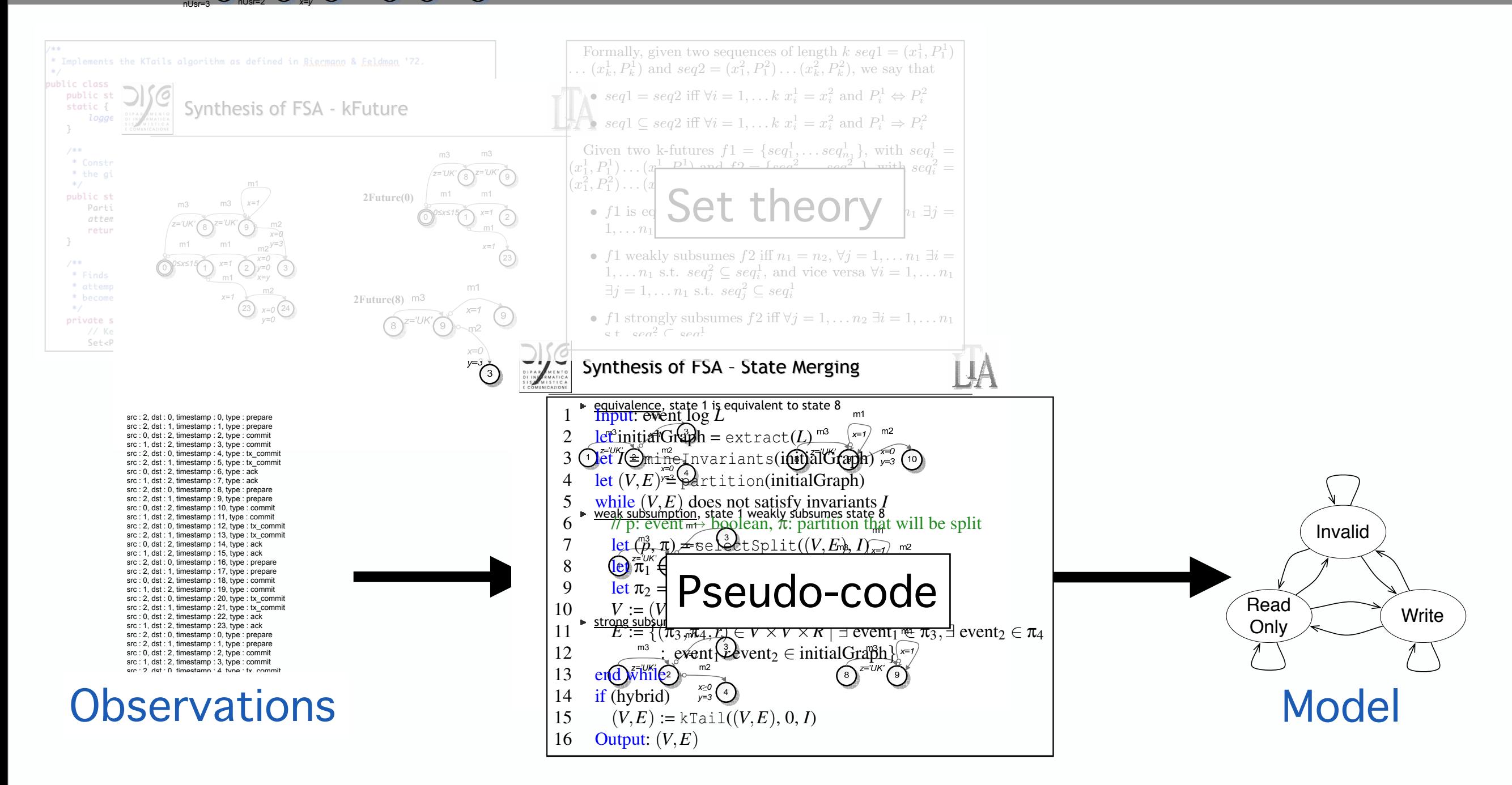

We developed *Bisim*, a bisimulation-inspired algorithm

Ivan Beschastnikh  $\blacksquare$  is the specific operations. This is used operations. The splitter operations. This is used operations. The splitter of  $\blacksquare$ 

two dimensions: (1) identifying candidate operations and (2) selecting a candidate as the next step. An operation

gorithm must determine whether two events are similar

either merges partitions or splits an existing partition.

University of Washington 11

0 1 2 3 4 5 6  $\overline{8}$   $\overline{9}$   $\overline{10}$   $\overline{10}$   $\overline{20}$   $\overline{11}$   $\overline{11}$   $\overline{10}$   $\overline{11}$   $\overline{12}$   $\overline{13}$   $\overline{15}$   $\overline{13}$ *z='UK' z='UK'* m2 *y>x z='UK' x=0 y15*  $\sum_{\alpha=2}^{x=1}$   $\sum_{\alpha=2}^{x=0}$   $\sum_{\alpha=2}^{x=0}$   $\sum_{\alpha=2}^{x=17}$   $\sum_{\alpha=2}^{x=17}$   $\sum_{\alpha=2}^{x=0}$   $\sum_{\alpha=30}^{x=0}$   $\sum_{\alpha=30}^{x=0}$   $\sum_{\alpha=30}^{x=0}$ m2 m3 *z='IT'* m3  $\left( \frac{25}{25} \right)^{z=77}$  $\left( \frac{26}{26} \right)$ m2 *x=0 y=30 x=0* m1 *0x15* --- nUs**t** m1 *x=1* ----  $U$ sr $=$ m2 *x=0 y=0 x=y* m3 *z={'IT','UK'}* m1 *x=0* ---- nUsr=3 m2 *x=0 0y20* m1 *x=0* --- m1 *x=1* ----  $\overline{a}$  match completely, but the predicates in the predicates in the k-future of  $\overline{a}$ *s*<sup>1</sup> are more general than the corresponding predicates in the k-future of *s*2. A state *s*<sup>1</sup> *strongly subsumes* a state *s*2, if the k-future of *s*<sup>1</sup> includes the k-future of *s*2, that FSM-inference representations

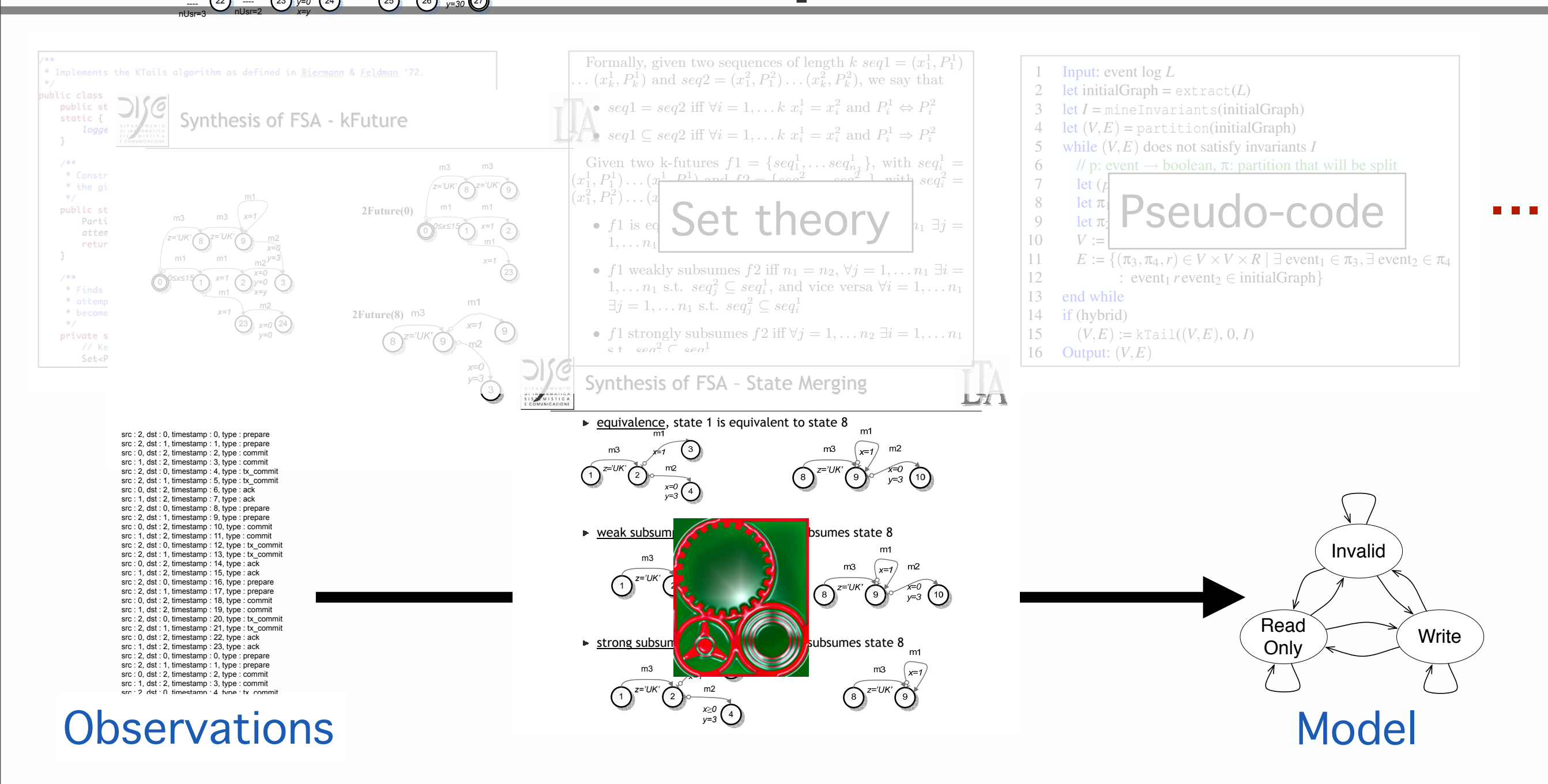

We can express kTail [2] in our relational model in terms of the above two policies. kTail is a coarsening

m3

m3

m3

m2

m1

0 1 2 3 4 5 6  $\overline{8}$   $\overline{9}$   $\overline{10}$   $\overline{10}$   $\overline{20}$   $\overline{11}$   $\overline{11}$   $\overline{10}$   $\overline{11}$   $\overline{12}$   $\overline{13}$   $\overline{15}$   $\overline{13}$ *z='UK' z='UK'* m2 *y>x z='UK' x=0 y15* 22 23 24 25 26 27 *x=0 y=30* m2 *x=0 y=0* m3 *z='IT'* m3 *z='IT'* m2 *x=0* m1 *0x15* --- nUs**t** m1 *x=1* ----  $U$ sr $=$ m2 *x=0 y=0 x=y* m3 *z={'IT','UK'}* m1 *x=0* ---- nUsr=3 m2 *x=0 0y20* m1 *x=0* --- m1 *x=1* ----  $\overline{a}$  match completely, but the predicates in the predicates in the k-future of  $\overline{a}$ *s*<sup>1</sup> are more general than the corresponding predicates in the k-future of *s*2. A state *s*<sup>1</sup> *strongly subsumes* a state *s*2, if the k-future of *s*<sup>1</sup> includes the k-future of *s*2, that FSM-inference representations method sequences in the k-future of *s*2, and the predicates in

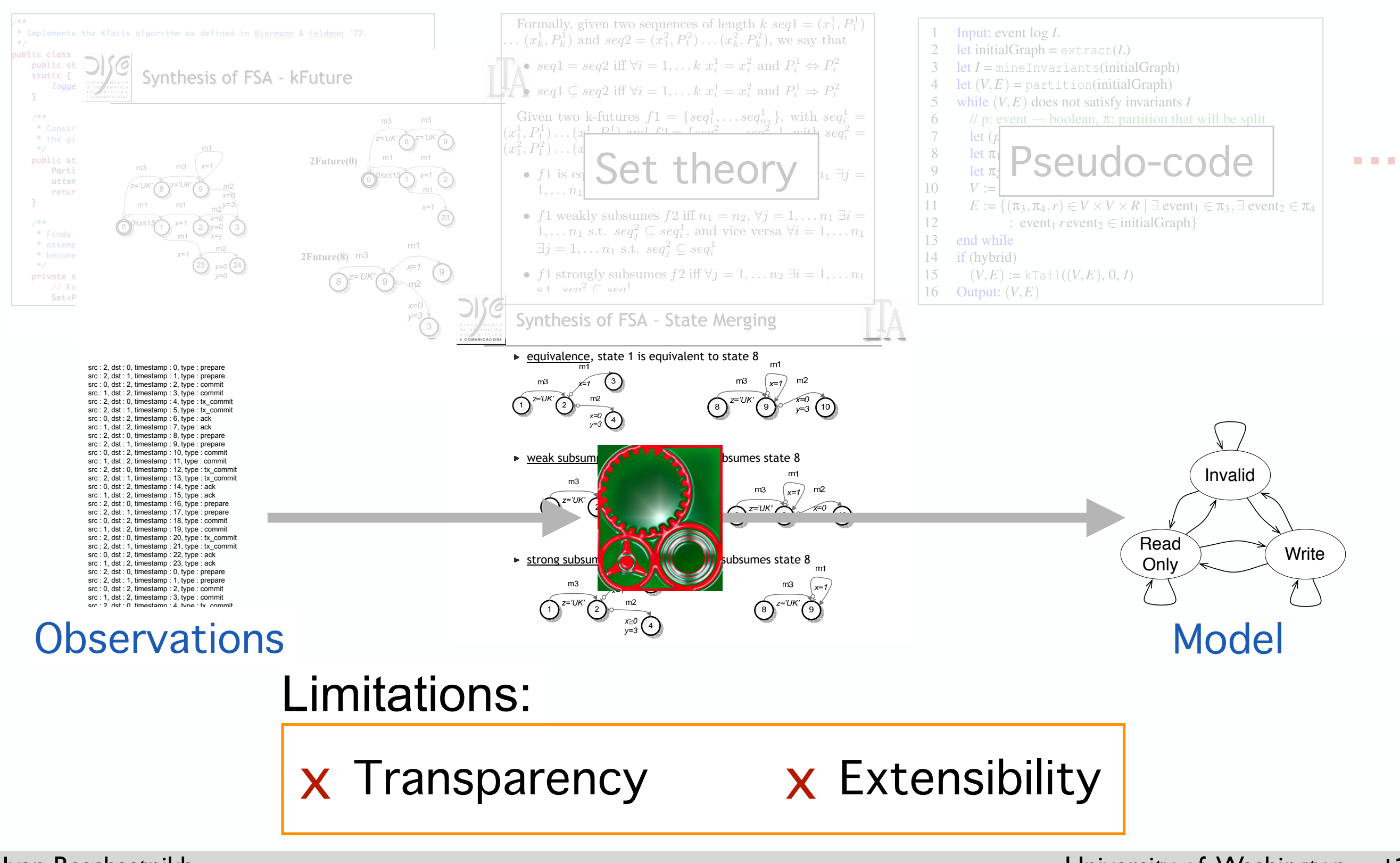

terms of the above two policies. kTail is a coarsening

m3

nUsr=3

m3

nUsr=2

m3

*x=y*

m2

m1

0 1 2 3 4 5 6  $\overline{8}$   $\overline{9}$   $\overline{10}$   $\overline{10}$   $\overline{20}$   $\overline{11}$   $\overline{11}$   $\overline{10}$   $\overline{11}$   $\overline{12}$   $\overline{13}$   $\overline{15}$   $\overline{13}$ m3 *z='UK'* m3 *z='UK'* m2 *y>x* m3 *z='UK'* m2 *x=0 y15* 22  $\frac{1}{2}$  ---  $\left( \frac{23}{2} \right)$   $\frac{1}{20}$   $\left( \frac{24}{2} \right)$   $\left( \frac{25}{2} \right)$   $\left( \frac{26}{2} \right)$   $\frac{1}{20}$   $\left( \frac{27}{2} \right)$ m2 *x=0 y=0 x=y* m3 m3 *z='IT' z='IT'* m2 *x=0 y=30* m1 *x=0* m1 *0x15* --- nUs**t** m1 *x=1* ----  $U$ sr $=$ m2 *x=0 y=0 x=y* m3 *z={'IT','UK'}* m1 *x=0* ---- nUsr=3 m2 *x=0 0y20* m1 *x=0* --- m1 *x=1* --- nUsr=2  $\overline{a}$  match completely, but the predicates in the predicates in the k-future of  $\overline{a}$ *s*<sup>1</sup> are more general than the corresponding predicates in the k-future of *s*2. A state *s*<sup>1</sup> *strongly subsumes* a state *s*2, if the k-future of *s*<sup>1</sup> includes the k-future of *s*2, that FSM-inference representations method sequences in the k-future of *s*2, and the predicates in

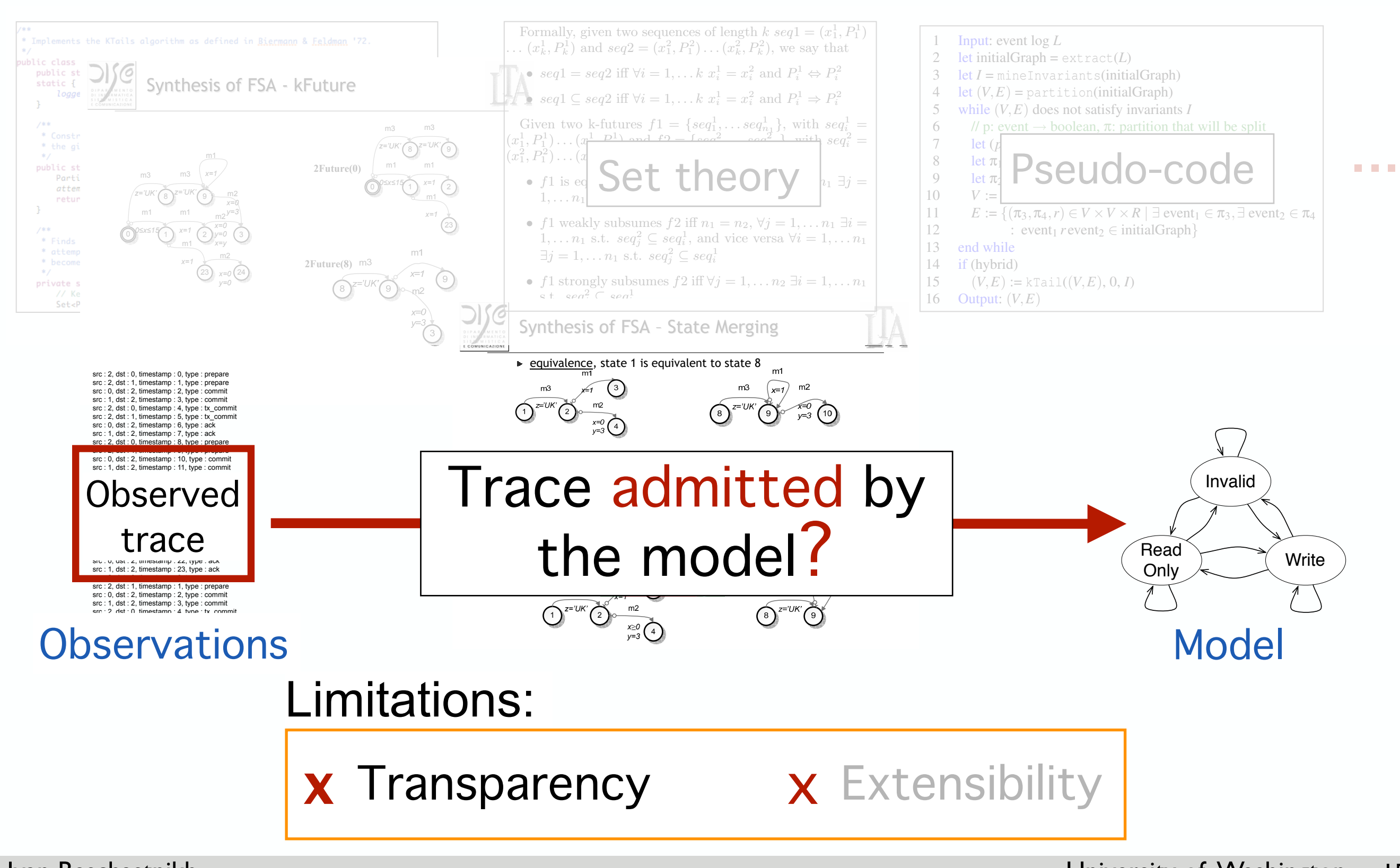

terms of the above two policies. kTail is a coarsening

nUsr=3

0 1 2 3 4 5 6  $\overline{8}$   $\overline{9}$   $\overline{10}$   $\overline{10}$   $\overline{20}$   $\overline{11}$   $\overline{11}$   $\overline{10}$   $\overline{11}$   $\overline{12}$   $\overline{13}$   $\overline{15}$   $\overline{13}$ m3 *z='UK'* m3 *z='UK'* m2 *y>x* m3 *z='UK'* m2 *x=0 y15* 22  $\frac{1}{2}$  ---  $\left( \frac{23}{2} \right)$   $\frac{1}{20}$   $\left( \frac{24}{2} \right)$   $\left( \frac{25}{2} \right)$   $\left( \frac{26}{2} \right)$   $\frac{1}{20}$   $\left( \frac{27}{2} \right)$ m2 *x=0 y=0 x=y* m3 m3 *z='IT' z='IT'* m2 *x=0 y=30 x=0* m1 *0x15* --- nUs**t** m1 *x=1* ----  $U$ sr $=$ m2 *x=0 y=0 x=y* m3 *z={'IT','UK'}* m1 *x=0* ---- nUsr=3 m2 *x=0 0y20* m1 *x=0* --- m1 *x=1* --- nUsr=2  $\overline{a}$  match completely, but the predicates in the predicates in the k-future of  $\overline{a}$ *s*<sup>1</sup> are more general than the corresponding predicates in the k-future of *s*2. A state *s*<sup>1</sup> *strongly subsumes* a state *s*2, if the k-future of *s*<sup>1</sup> includes the k-future of *s*2, that FSM-inference representations method sequences in the k-future of *s*2, and the predicates in

m1

nUsr=3

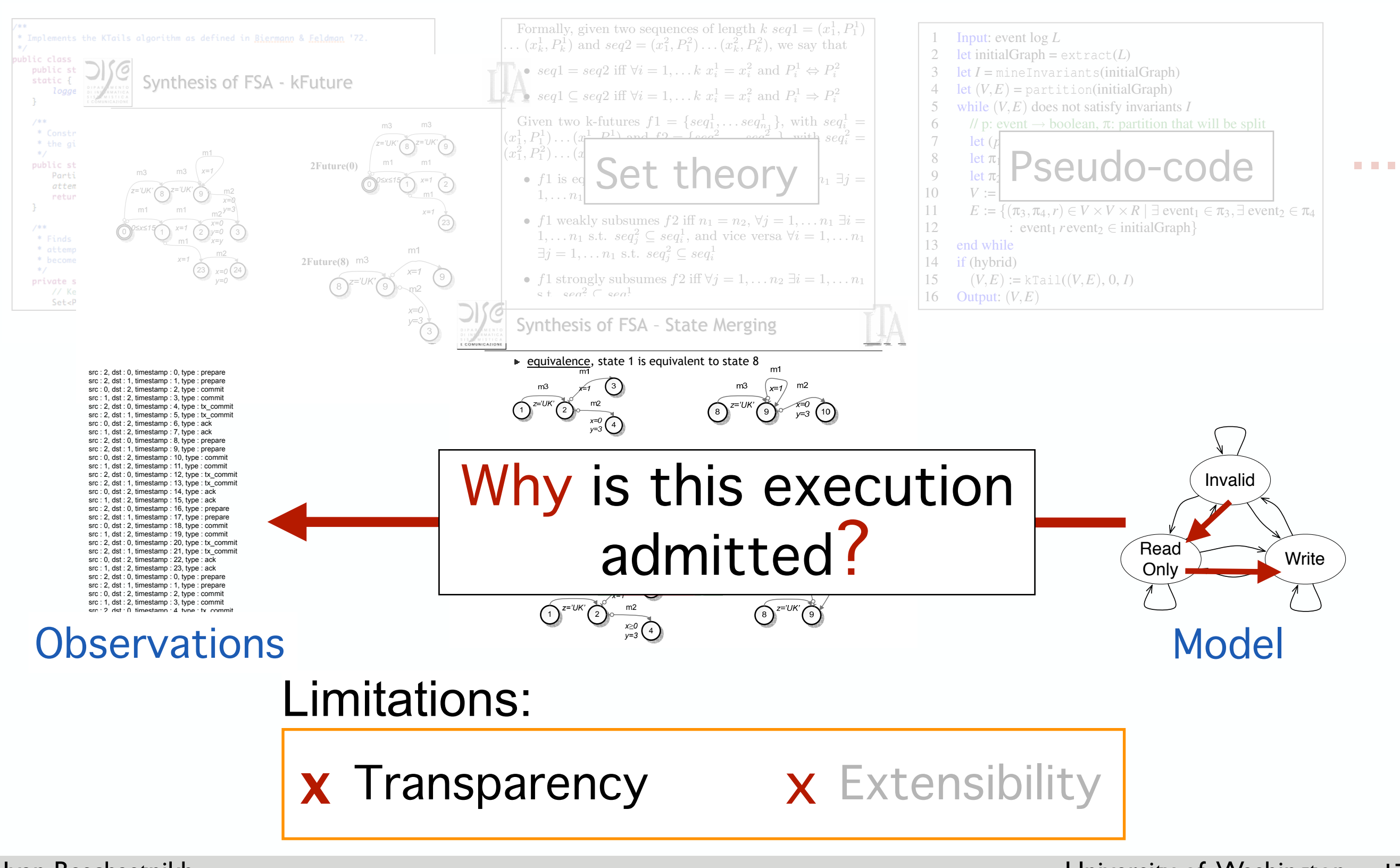

terms of the above two policies. kTail is a coarsening

0 1 2 3 4 5 6  $\overline{8}$   $\overline{9}$   $\overline{10}$   $\overline{10}$   $\overline{20}$   $\overline{11}$   $\overline{11}$   $\overline{10}$   $\overline{11}$   $\overline{12}$   $\overline{13}$   $\overline{15}$   $\overline{13}$ *z='UK' z='UK' y>x z='UK' y15* 22  $\frac{1}{2}$  ---  $\left( \frac{23}{2} \right)$   $\frac{1}{20}$   $\left( \frac{24}{2} \right)$   $\left( \frac{25}{2} \right)$   $\left( \frac{26}{2} \right)$   $\frac{1}{20}$   $\left( \frac{27}{2} \right)$ m2 *x=0 y=0* m3 *z='IT'* m3 *z='IT'* m2 *x=0 y=30* m1 *0x15* --- nUs**t** m1 *x=1* ----  $U$ sr $=$ m2 *x=0 y=0 x=y* m3 *z={'IT','UK'}* m1 *x=0* ---- nUsr=3 m2 *x=0 0y20* m1 *x=0* --- m1 *x=1* ----  $\overline{a}$  match completely, but the predicates in the predicates in the k-future of  $\overline{a}$ *s*<sup>1</sup> are more general than the corresponding predicates in the k-future of *s*2. A state *s*<sup>1</sup> *strongly subsumes* a state *s*2, if the k-future of *s*<sup>1</sup> includes the k-future of *s*2, that FSM-inference representations method sequences in the k-future of *s*2, and the predicates in

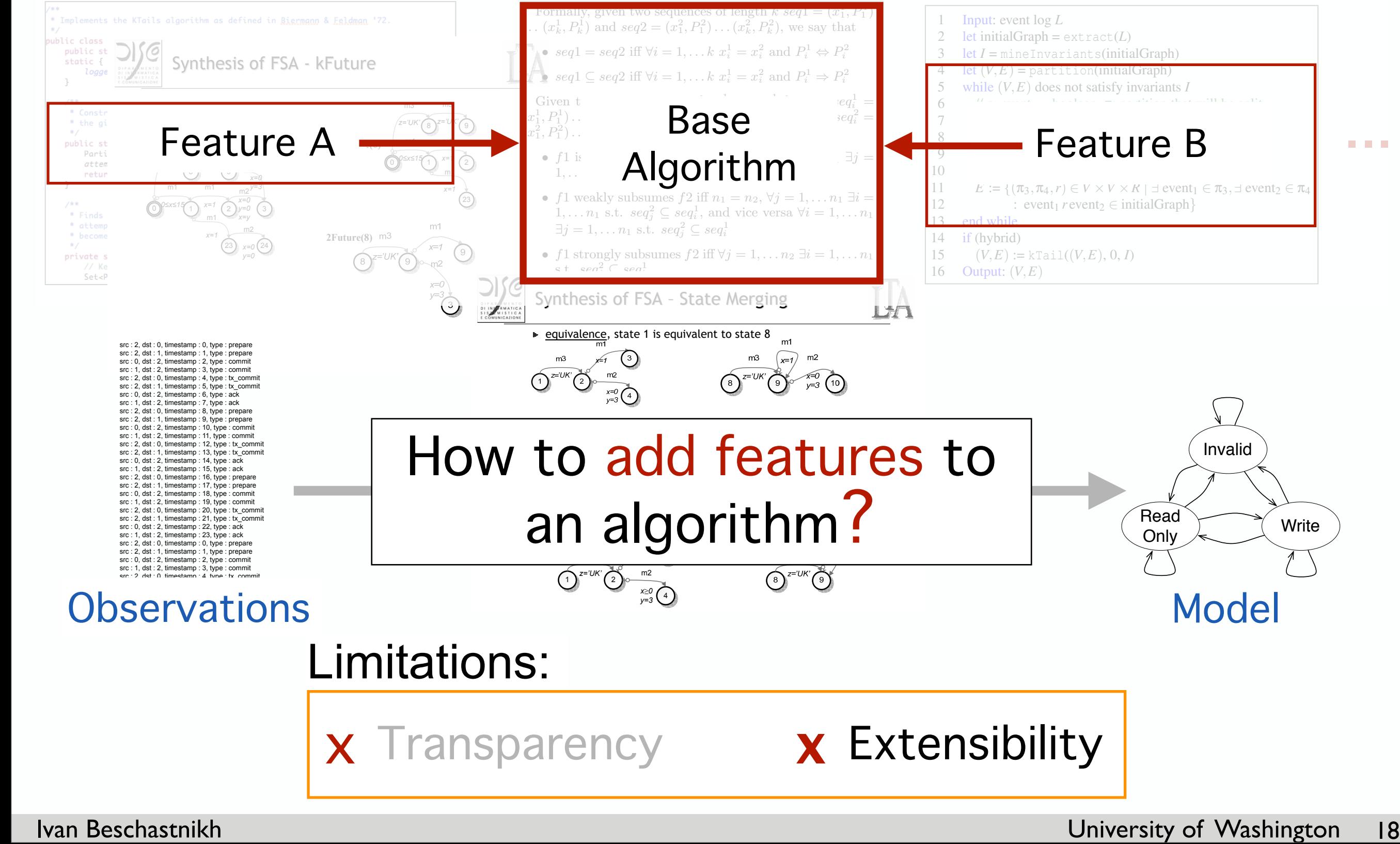

terms of the above two policies. kTail is a coarsening

m3

nUsr=3

m3

nUsr=2

m2

*x=y*

m3

m2 *x=0*

m1 *x=0*

0 1 2 3 4 5 6 8 **8** (9 10) (11 <sup>nUsr=3</sup> (12 13 *z='UK' z='UK' y>x z='UK' x=0 y15* 22  $\frac{1}{2}$  ---  $\left( \frac{23}{2} \right)$   $\frac{1}{20}$   $\left( \frac{24}{2} \right)$   $\left( \frac{25}{2} \right)$   $\left( \frac{26}{2} \right)$   $\frac{1}{20}$   $\left( \frac{27}{2} \right)$ m2 *x=0 y=0* m3 *z='IT'* m3 *z='IT'* m2 *x=0 y=30 --- nUsr=3* m1 *0x15* --- nUs**t** m1 *x=1* ----  $U$ sr $=$ m2 *x=0 y=0 x=y* m3 *z={'IT','UK'}* m1 *x=0* ---- nUsr=3 m2 *x=0 0y20* m1 *x=0* --- m1 *x=1* ----  $\overline{a}$  match completely, but the predicates in the predicates in the k-future of  $\overline{a}$ *s*<sup>1</sup> are more general than the corresponding predicates in the k-future of *s*2. A state *s*<sup>1</sup> *strongly subsumes* a state *s*2, if the k-future of *s*<sup>1</sup> includes the k-future of *s*2, that FSM-inference representations method sequences in the k-future of *s*2, and the predicates in

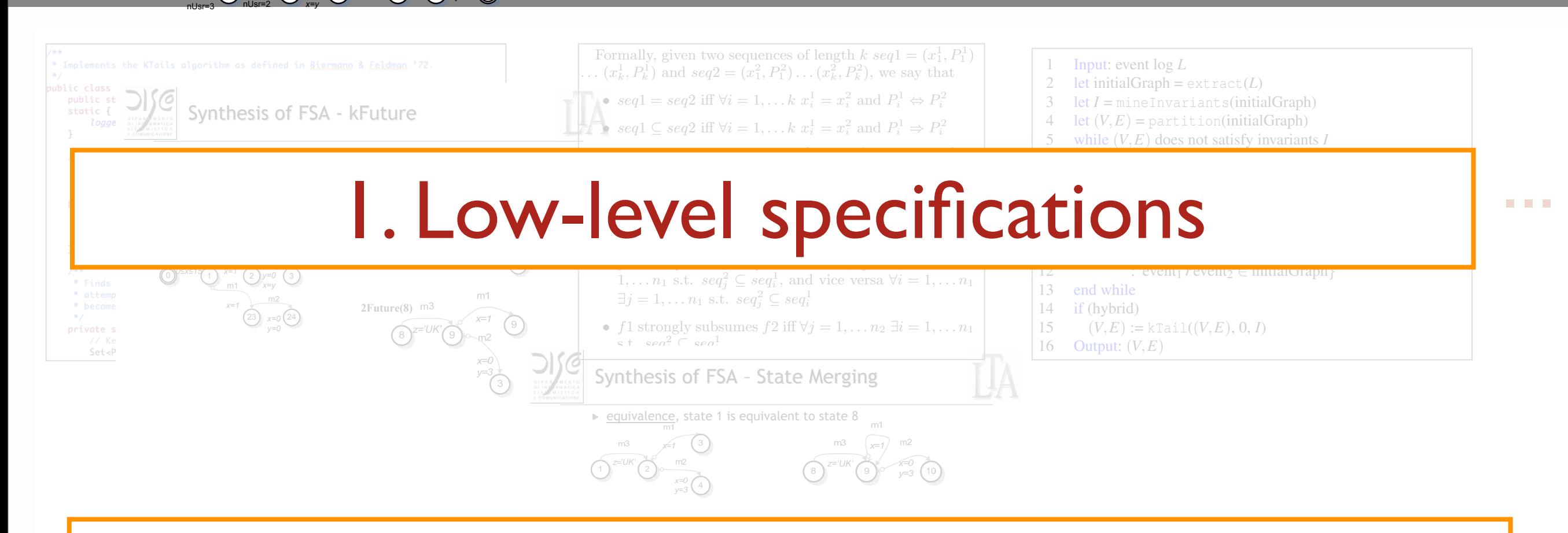

#### and, when necessary, issue split/merge operations. This process crucially depends on the notion of similarity. If similarity is too fine-grained, the resulting representation will be concisent that it is to concise the results of  $\mathcal{L}$  $t_{\rm eff}$  combines partition refinement  $\tilde{Q}$ checking. Bisim is not in final compact representation of the compact representation of the compact representation of the compact representation of the compact representation of the compact representation of the compact re z. Moholithic architecture The merging of *EFSM* states is an extension of the main principles introduced by Bierman and Feldmann in the kTail algorithm  $\mathbf{J}$ , who consider states to be equivalent if they are equivalent if they are equivalent if they are equivalent if they are equivalent if they are equivalent if they are equivalent if they are equivalent if followed by the same paths. If di↵erent *EFSM* states root 4 equivalent sets of behaviors, they are multiple representa-1 2  $\overline{a}$ *z='UK' x=1* m2 *x0 y=3* 2. Monolithic architecture

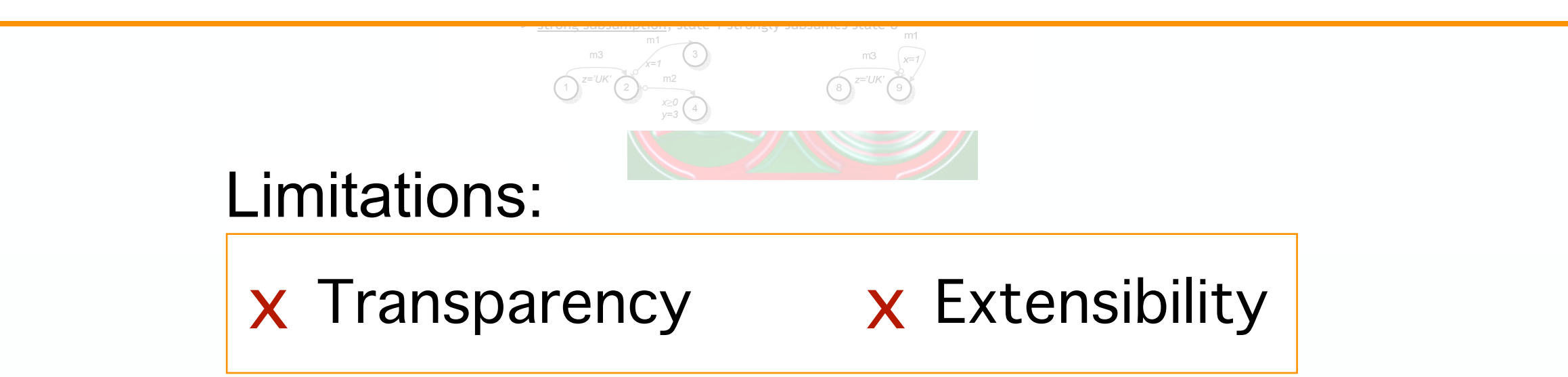

We can express kTail [2] in our relational model in terms of the above two policies. kTail is a coarsening

m3

m3

m2

m3

m2

m1 *x=0*

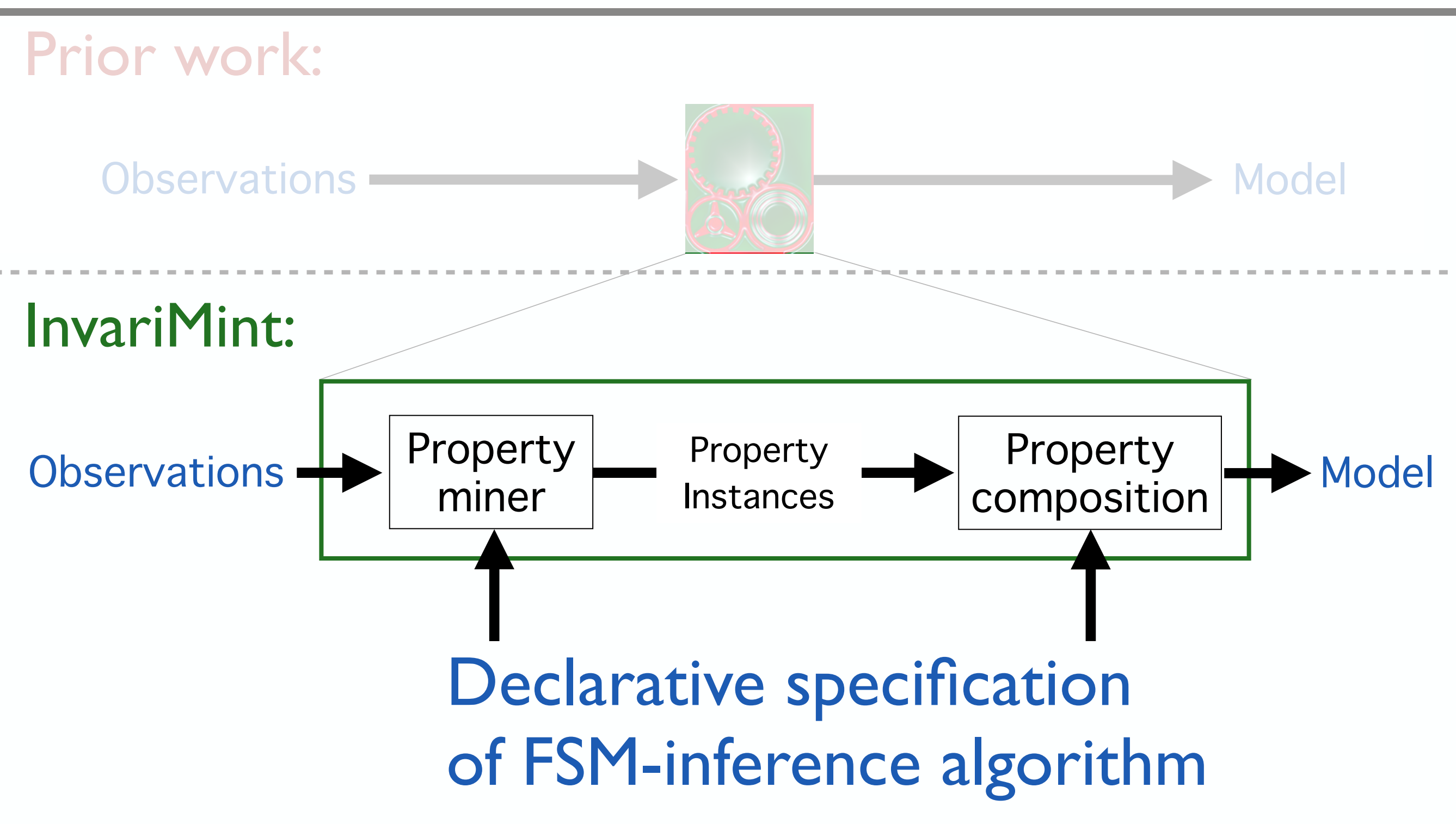

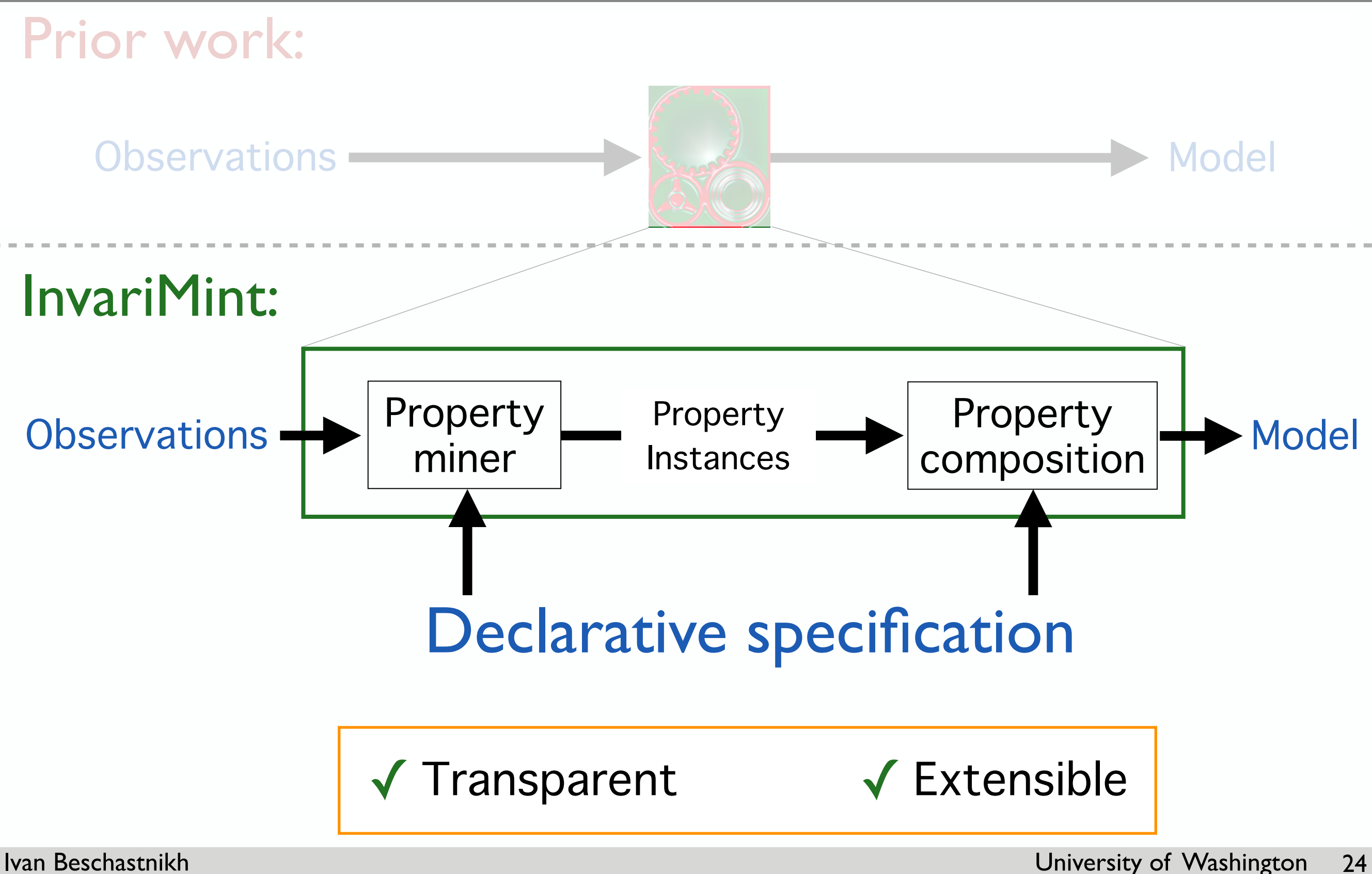

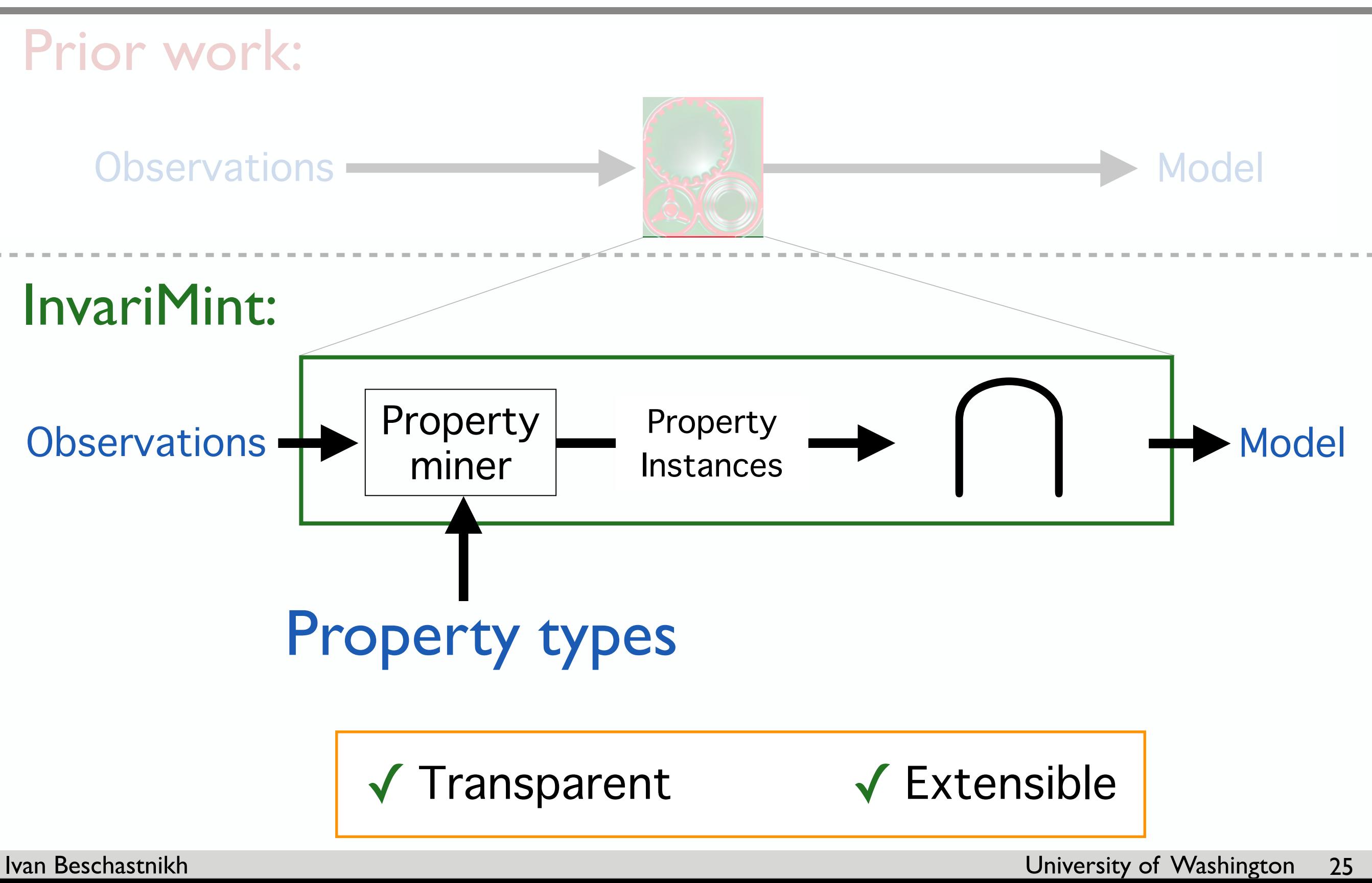

# Outline

- FSM-inference algorithms not transparent/extensible
	- ‣ InvariMint -- modular and declarative FSM-inference
- Expressing algorithm using InvariMint
	- ‣ kTails -- a state-merging algorithm
	- ‣ Synoptic -- a state-splitting algorithm
- General specification formalism
- InvariMint evaluation

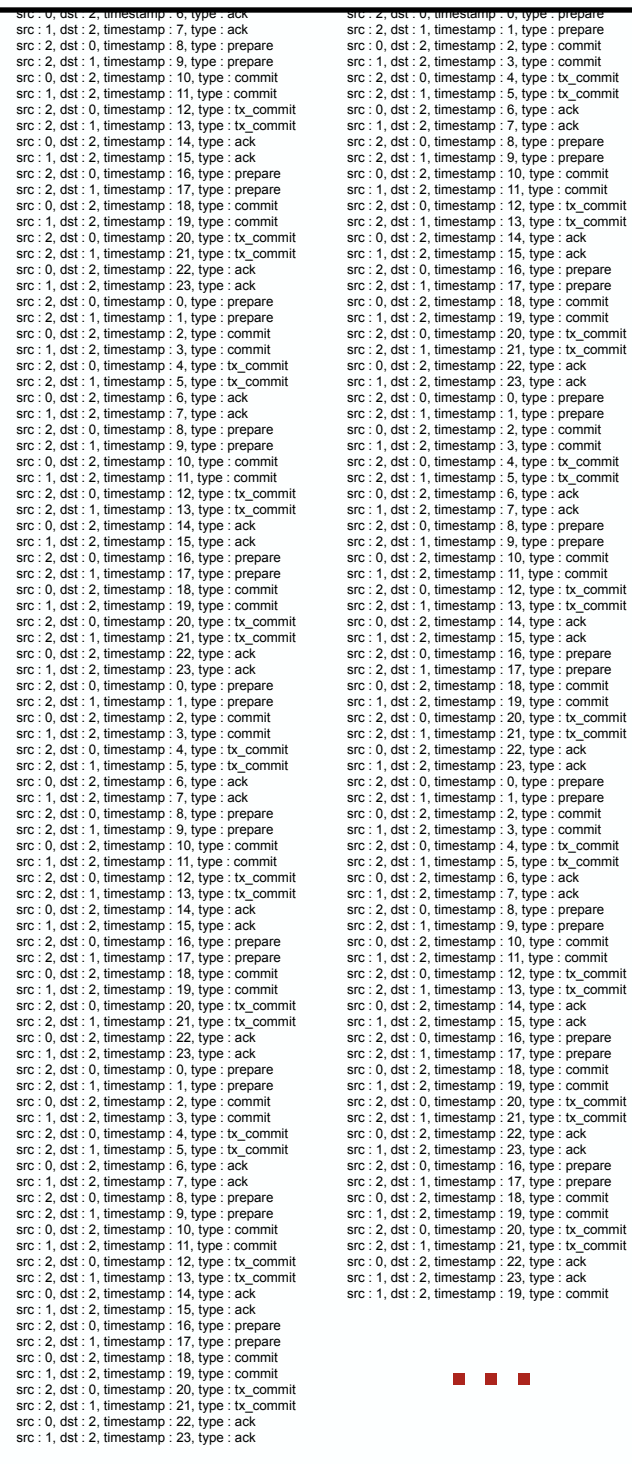

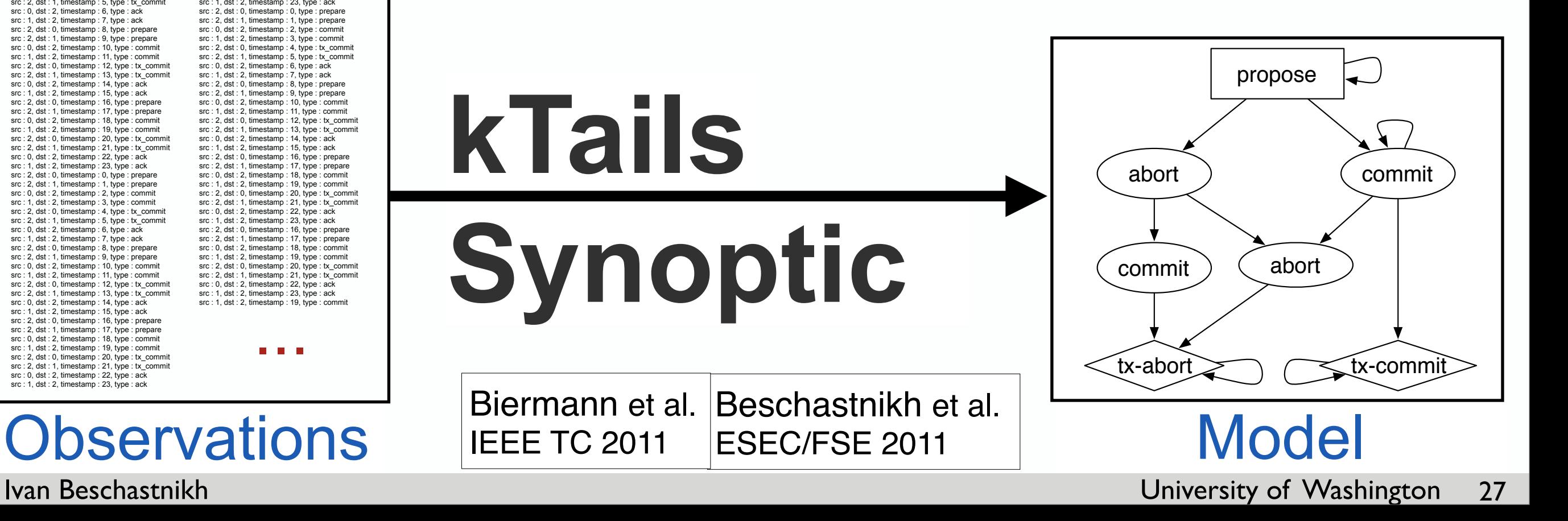

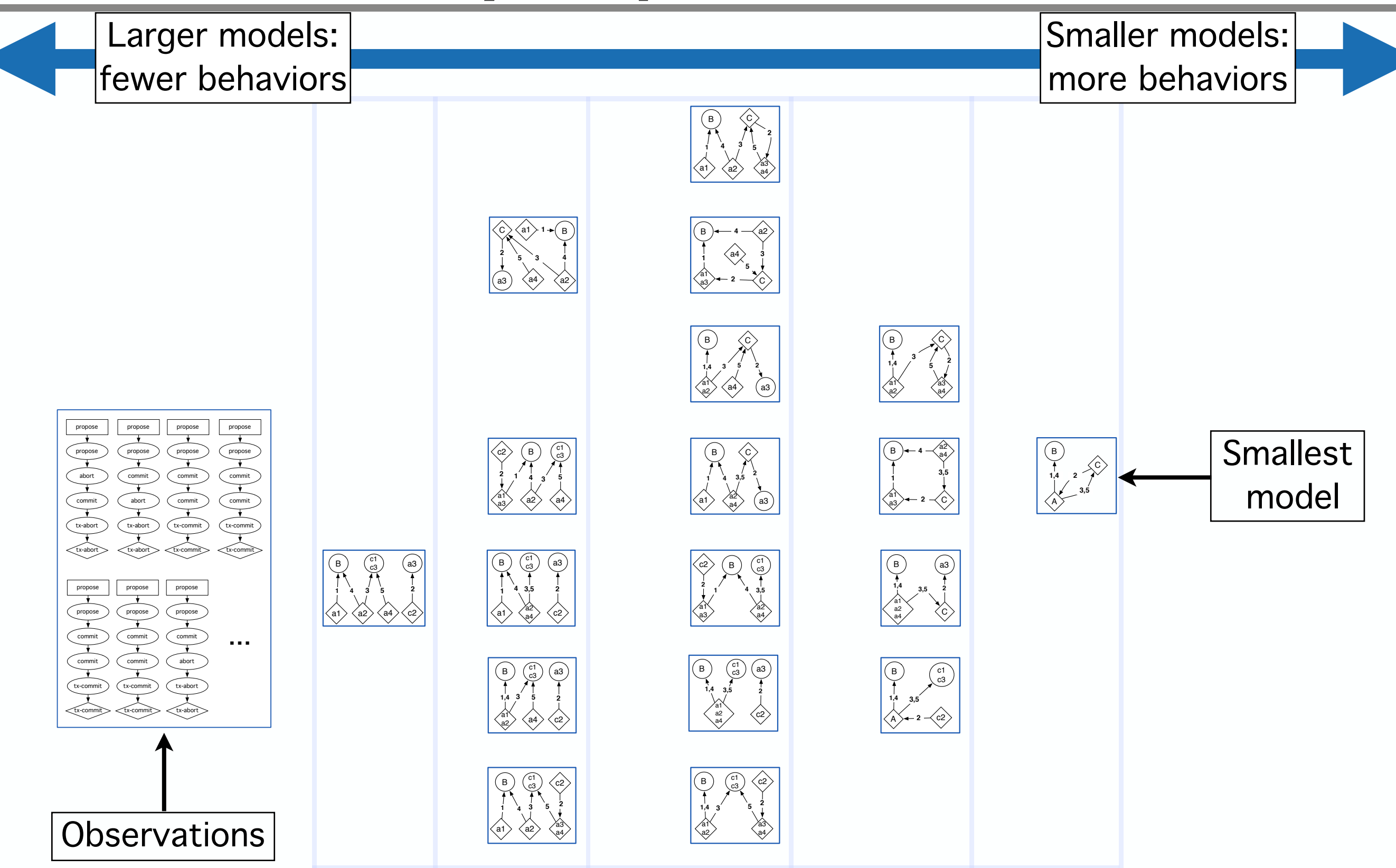

![](_page_23_Figure_1.jpeg)

![](_page_24_Figure_1.jpeg)

![](_page_25_Figure_1.jpeg)

Larger models: fewer behaviors

Smaller models: more behaviors

propose propose **1**  $\sim$ executions that violate a **<sup>2</sup> <sup>3</sup> <sup>4</sup> 5** ٦ Split states to eliminate set of mined observation invariants

> c1 B) (c3

> > **4 3**

a1 **1**

a2> $\langle$ a4> $\langle$ c2

a4

**5**

a3

**2**

![](_page_26_Figure_4.jpeg)

tx-abort tx-abort

propose propose commit commit tx-commit tx-commit tx-abort tx-abort

propose propose commit commit tx-commit tx-commit tx-commit tx-commit tx-commit tx-commit

...

propose propose commit abort tx-abort tx-abort

**Observations** 

![](_page_27_Figure_1.jpeg)

Synoptic is non-deterministic:

a1 **3 <sup>1</sup> 1**  $\mathbf{A}$ **4** Final model depends on splitting choices

e.<br>C

a1

**1** B

- a1 a3 C **2** 1. Choose split to eliminate counter-B C **1,4 3 5 2**  $\mathbf{L}$  and  $\mathbf{L}$ **3 <sup>5</sup> <sup>2</sup> 1,4** examples to unsatisfied mined invariants:
	- propose propose propose propose - x AlwaysFollowedBy y
	- commit commit abort commit - x NeverFollowedBy y
	- x AlwaysPrecedes y
- propose propose propose commit tx-commit commit  $\blacksquare$ commit  $\blacksquare$ ... 2. Terminate when model satisfies all mined invariants

**Observations** 

![](_page_28_Picture_10.jpeg)

B a2 **4**

Smaller models: more behaviors

![](_page_28_Picture_12.jpeg)

![](_page_28_Picture_13.jpeg)

# Motivating questions

![](_page_29_Figure_1.jpeg)

# Motivating questions

![](_page_30_Picture_368.jpeg)

How can we easily:

a2 c22 c22 c22 c22 c2

 $\overline{\phantom{a}}$ 

a1

B a2 **1 3** 7 **<sup>2</sup> <sup>3</sup> <sup>4</sup> 5** ... get kTails to ignore certain k-length sequences?

... add the x AlwaysFollowedBy y invariant to kTails?

propose propose ... make Synoptic deterministic?

a4 c2

 $\overline{\phantom{0}}$ 

- idd a new kind i **<sup>1</sup> <sup>2</sup> <sup>4</sup> <sup>3</sup>** a4 vnc **120 DENISIONAL** ... add a new kind of invariant to Synoptic?
- propose c1 c3 B **4 3 5 1 2** c. The car **<sup>2</sup> <sup>1</sup> <sup>4</sup> 3,5** a2 **4 3,5 1 2 3,5 <sup>2</sup> 1,4** ... learn which properties kTails/Synoptic preserve?

a3

a4

a4

c) r i li  $\overline{\phantom{a}}$  $v \in I$  $\sqrt{2}$ **5 2** A **2** c2 these al We can answer all of these questions by  $\frac{d}{dx}$  representing these algorithms with InvariMint

 $prop$  $prop$ abo commit tx-ab tx-ab<mark>ort</mark>

prop $\blacksquare$  $prop$ 

com<sup>m</sup> tx-com tx-com ...

![](_page_31_Figure_1.jpeg)

![](_page_32_Figure_0.jpeg)

# Expressing kTails(k=1)

![](_page_33_Figure_1.jpeg)

A template to express merging of observation sequences that are identical in the first 1 event(s)

=

### A property type: "x can be immediately followed by one of Y"

# Expressing kTails(k=1)

![](_page_34_Figure_1.jpeg)

![](_page_34_Figure_2.jpeg)

#### Observations **kTails** output

# Expressing kTails(k=1)

![](_page_35_Figure_1.jpeg)

#### "x can be immediately followed by one of Y"

![](_page_35_Figure_3.jpeg)

### Observations x=login property instance
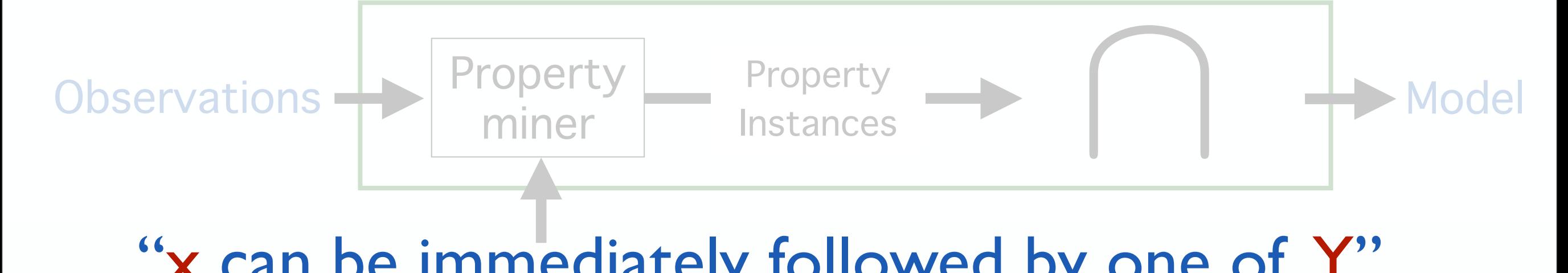

### "x can be immediately followed by one of Y"

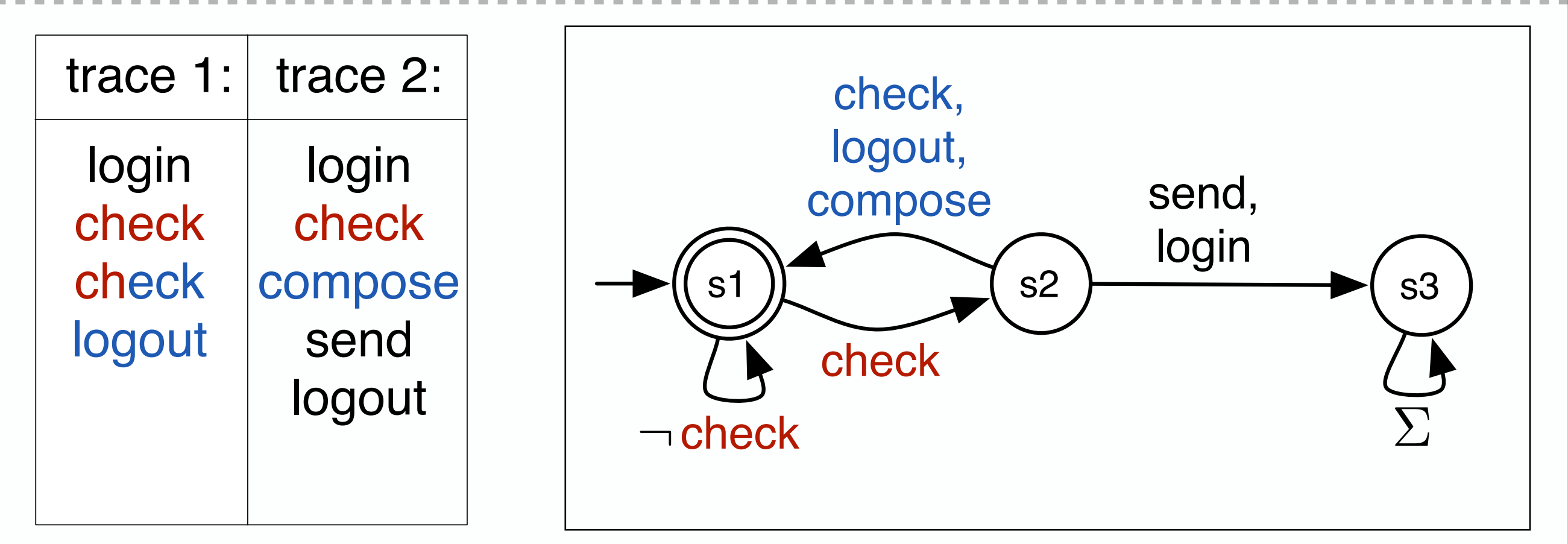

### x=check property instance

**Observations** 

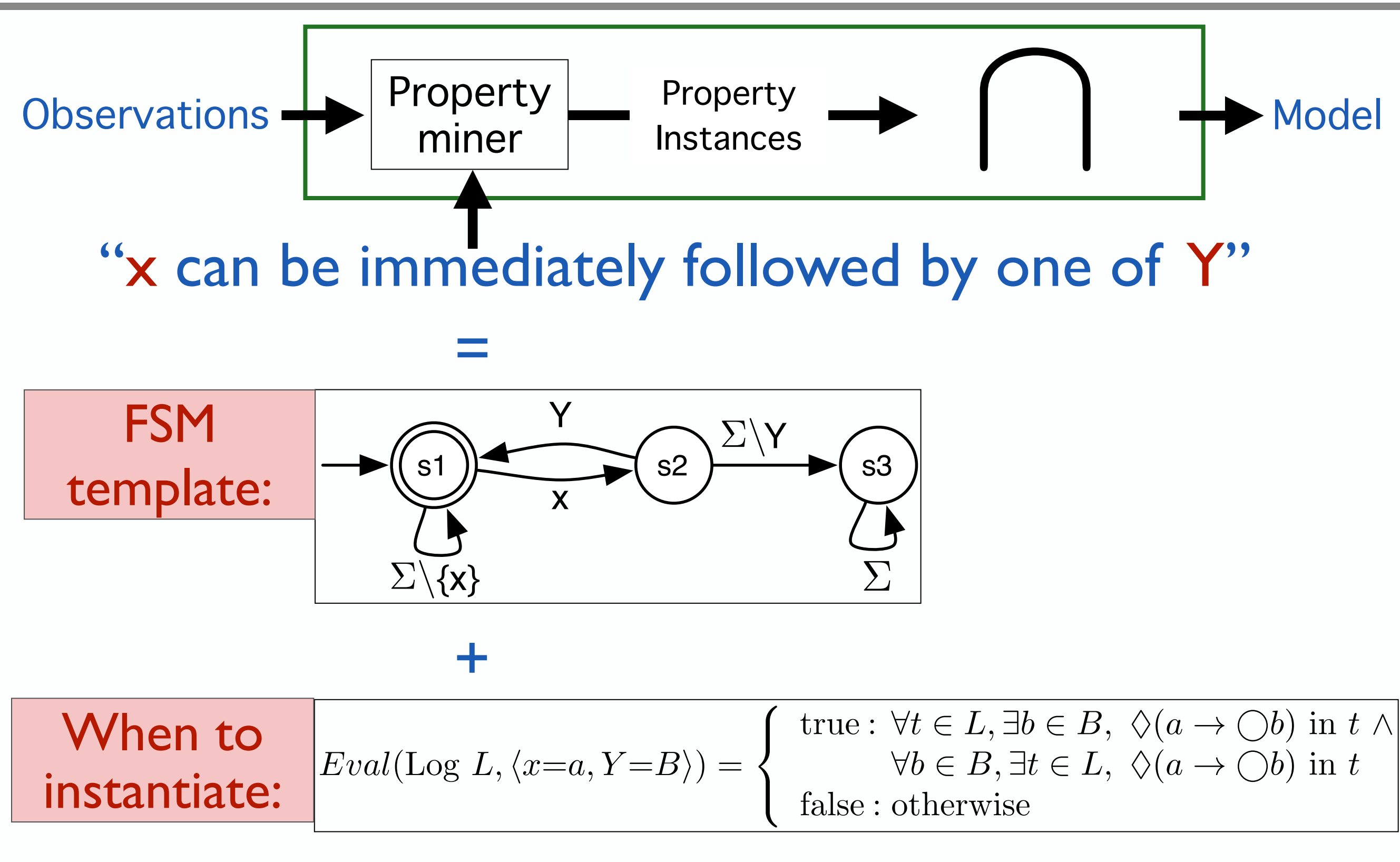

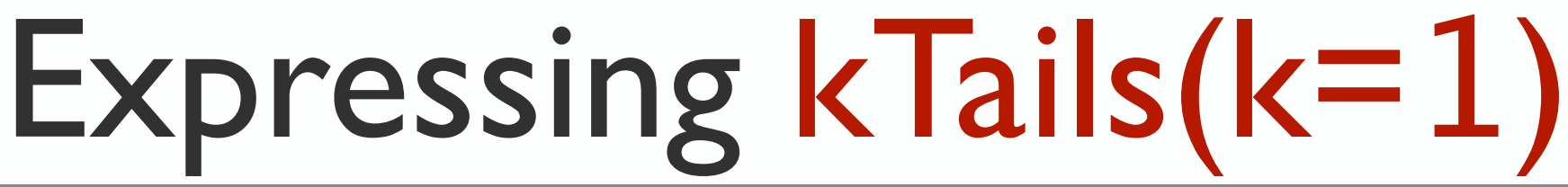

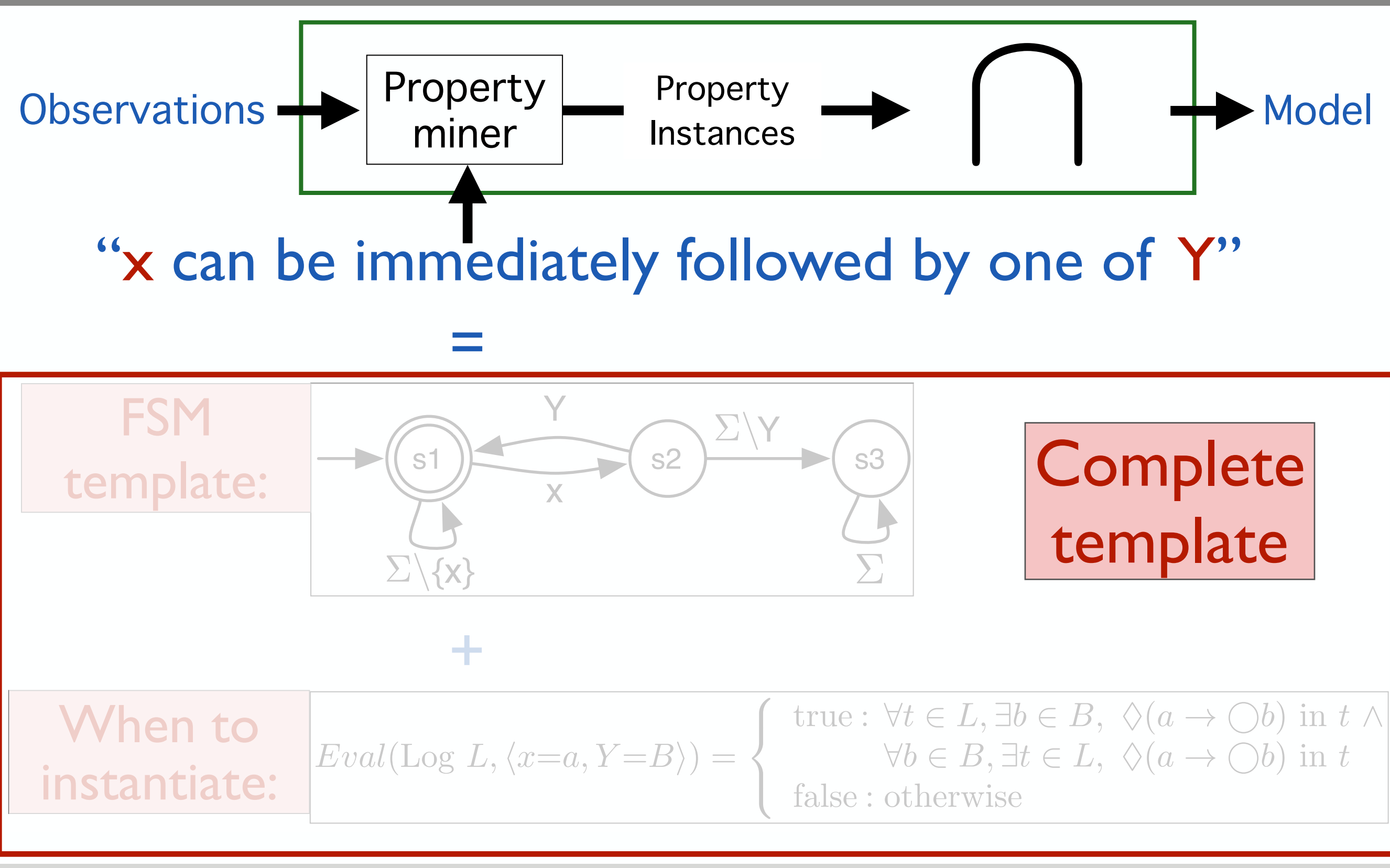

51

Ivan Beschastnikh University of Washington

- Obsen This formulation is exact (identical models)  $\Big\vert_{\text{pdel}}$ 
	- $\overline{\phantom{a}}$ Exact (Identical I)<br>Itrary k value<br>Instance by one • Generalizes to arbitrary k value
	- "x can be immediately followed by one of Y"

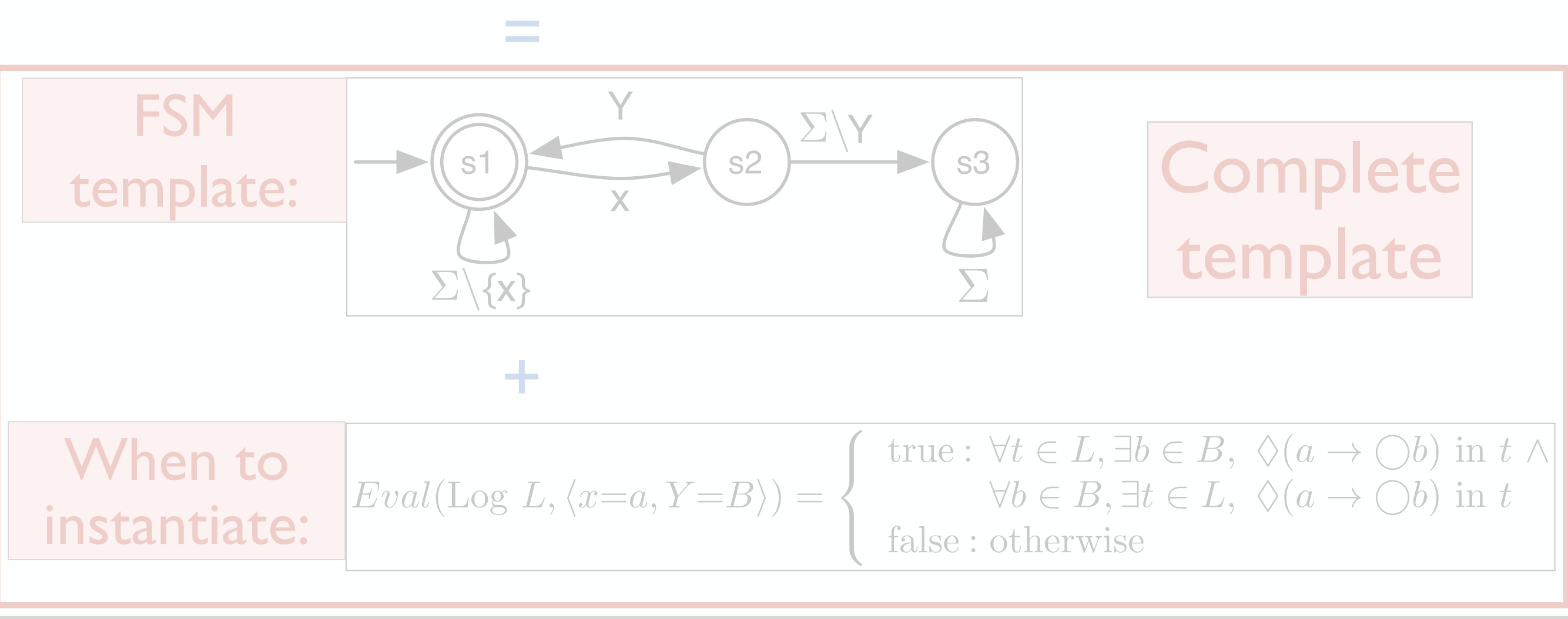

```
nport java.util.ArrayList;<br>nport java.util.Collections;<br>nport java.util.LinkedHashMap;<br>nport java.util.LinkedHashSet;<br>nport java.util.LinkedHashSet;
   ort synoptic.algorithms.graphops.PartitionMultiMerge;<br>ort synoptic.model.ChainsTraceGraph:
                                                                    Instances \
                                           \Omega:
⌃\{x} ⌃
 * Constructs and returns a PartitionGraph generated by applying kTails with
                                               \frac{1}{2}pt<sup>.</sup><br>ppt<sup>.</sup><br>ppt
                                                                                              by one of Y"
             <u>KTails</u> {<br>atic Logger
logger = Logger.getLogger("KTails");<br>}
                                               ;(Ch<br>;<br>rapl
                                 Eval(Log L,hx=a, Y =Bi) =
                                                                             :
                                                                                                t \in L, \exists b \in B, \Diamond(a \rightarrow \bigcirc b) in t \wedge\in B, \exists t \in L, \Diamond(a \rightarrow \bigcirc b) in t
                                                                                               herwise
       return paraph,
instantiate:
 * Finds all possible merges in pGraph. Requires making a new call to
                                                                                                          Complete
                                                                                                            template
package synoptic.algorithms;
import java.util.ArrayList;
import java.util.Collections;
import java.util.LinkedHashMap;
import java.util.LinkedHashSet;
import java.util.List;
import java.util.Map;
import java.util.Set;
import java.util.logging.Logger;
import synoptic.algorithms.graphops.PartitionMultiMerge;
import synoptic.model.ChainsTraceGraph;
import synoptic.model.Partition;
import synoptic.model.PartitionGraph;
import synoptic.model.event.EventType;
import synoptic.model.interfaces.INode;
import synoptic.model.interfaces.ITransition;
import synoptic.util.InternalSynopticException;
import synoptic.util.NotImplementedException;
/**
 * Implements the KTails algorithm as defined in Biermann & Feldman '72.
  */
public class KTails {
 public static Logger logger;
     static {
     }
     /**
      * the given k value to the given trace graph
      */
     public static PartitionGraph performKTails(ChainsTraceGraph g, int k) {
 PartitionGraph pGraph = new PartitionGraph(g, false, null);
         attemptMerge(pGraph, k);
         return pGraph;
     }
     /**
      * attemptMerge after every merge in case previously un-merge-able pairs
```
#### IVIANS FIVECURIAI UCSCHIPENTI | University of Washington  $\blacksquare$  become merger-able. kTails Procedural description

}

}

```
// Skip c1 if it was visited by this method earlier.<br>
if (visitedN1Children.contains(c1)) {<br>
continue;<br>
}
  France sure to get transitions of the same relation.<br>
for (ITransitions Nodel Jype> t2 : n2<br>
.getTransitions With Exact Relations (t1.get Relation())) {
.getTransitionsWithExactRelations(t1.getRelation())) {<br>NodeType c2 = t2.getTarget();
                                      \mathbf{r} s2
                                                                  atches)
                                    L c2 to match with c1.
                                          \mathsf{IS}(\mathsf{c})x can by one of Y"
,<br>if (kEqualsWithoutSubsumption(c1, c2, k - 1, allVisitedMatches)) {
      kEqual =<br>childKEq<br>break:
                                          ...<br>...<br>...
                                                                     :
      }<br>return true;
       for (ITransition<NodeType> t1 : n1Trans) {
          NodeType c1 = t1.getTarget();
           if (visitedN1Children.contains(c1)) {
               continue;
           }
           boolean kEqual = false;
           // Make sure to get transitions of the same relation.
           for (ITransition<NodeType> t2 : n2
              NodeType c2 = t2.getTarget();
               // Skip c2 if it was visited by this method earlier.
               if (visitedN2Children.contains(c2)) {
                   continue;
 }
               // Skip c2 if its already been mapped to a c1 previously in the
               // outer loop.
 if (childKEquivMatches.contains(c2)) {
                   continue;
 }
                  kEqual = true;
 childKEquivMatches.add(c2);
                   break;
 }
           }
 // Could not find any kEqual c2 to match with c1.
           if (!kEqual) {
               // Remove the record of visiting n1 and n2.
               allVisitedMatches.remove(n1);
               return false;
 }
 }
 return true;
```
### KTails Procedural description Diniversity of Washington

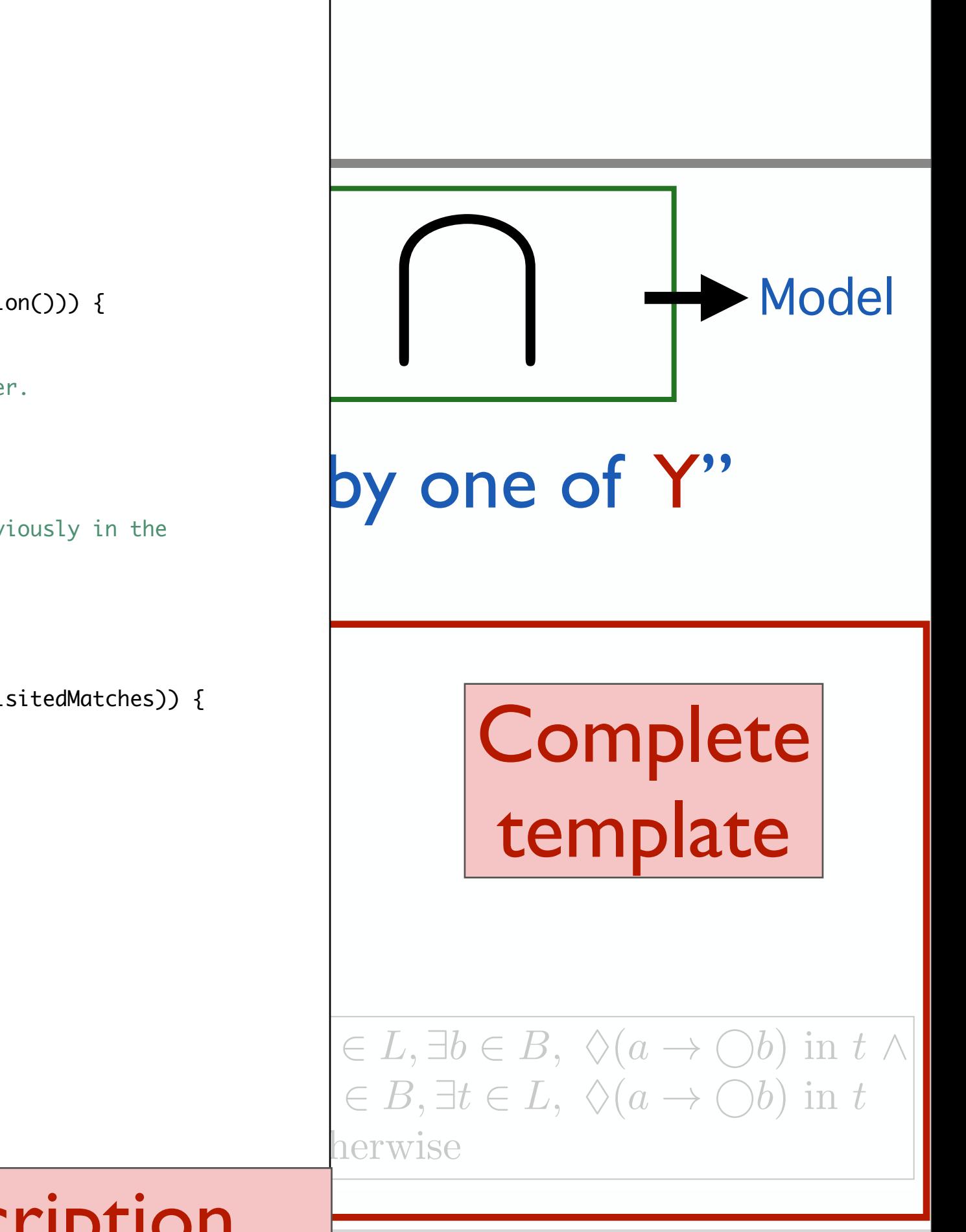

Obsen • This formulation is exact (identical models)  $\Big\vert_{\text{pdel}}$ 

 $\overline{\phantom{a}}$ Exact (Identical)<br>Itrary k value • Generalizes to arbitrary k value

### "x can be immediately followed by one of Y"

How can we:

- n Falls to ight **Y**  $\mathbf{u}$ ... get kTails to ignore certain k-length sequences?
- $\mathbf{r}$ ... add the x AlwaysFollowedBy y invariant to kTails?
- $\frac{1}{2}$   $\frac{1}{2}$   $\overline{ }$ ... make Synoptic deterministic?

 $\frac{1}{2}$ 

- of invariant to Synoptic? ... add a new kind of invariant to Synoptic?
- $Ev$  **L**  $\bullet$  **Learn** which pro <u>יץ</u><br>  $k$  **Zails/Synoptic preserve**  $\frac{1}{2}$ ... learn which properties kTails/Synoptic preserve?

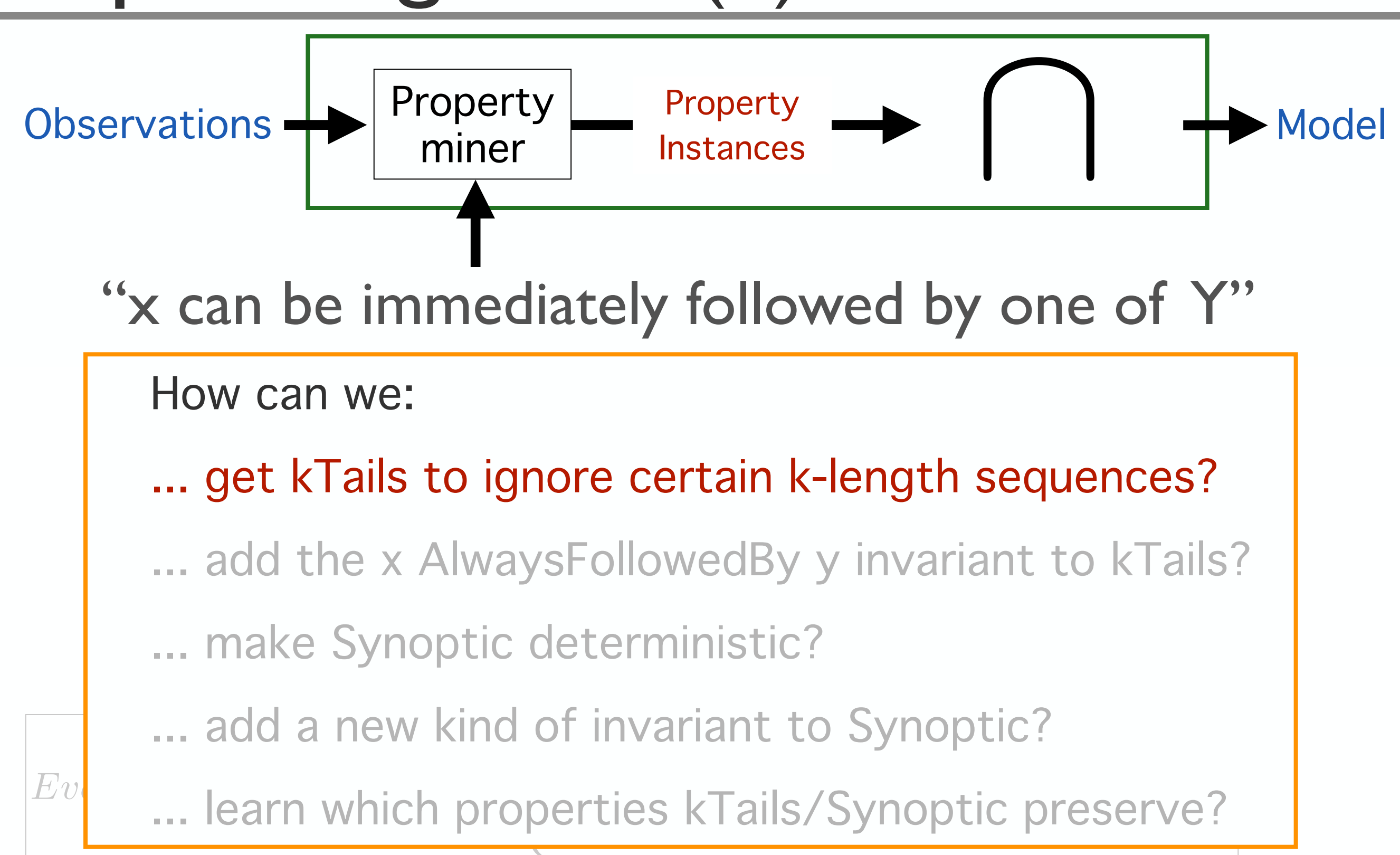

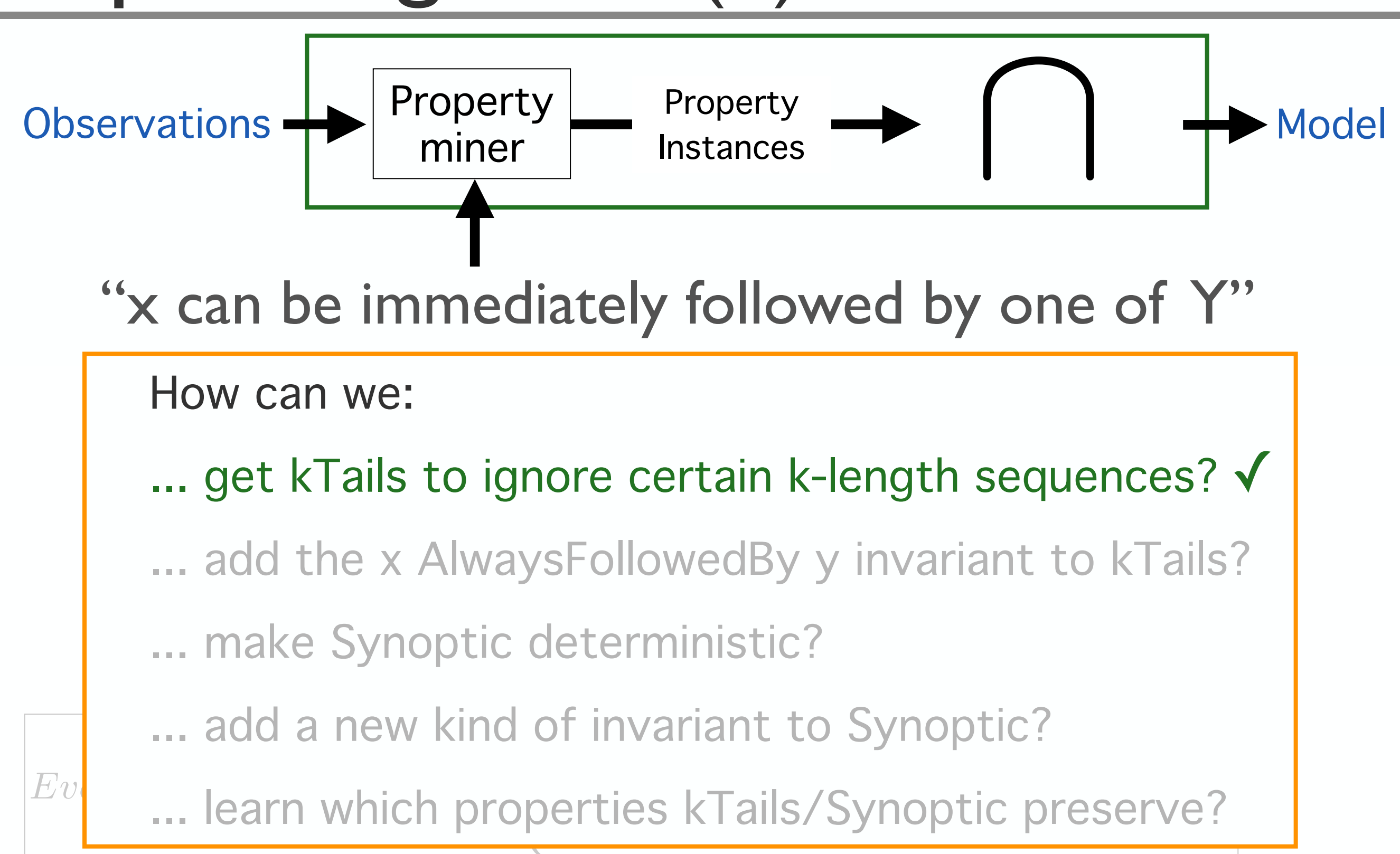

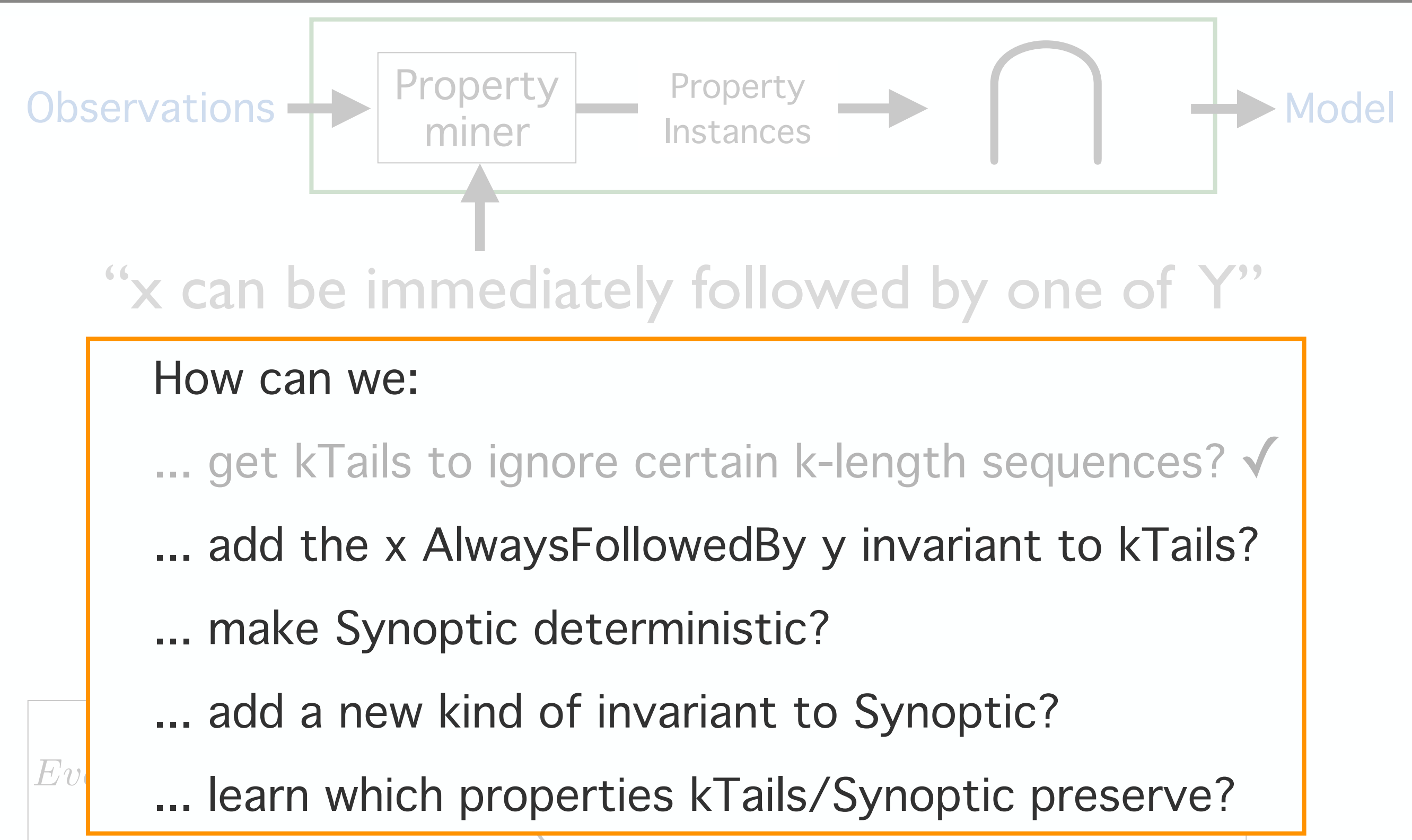

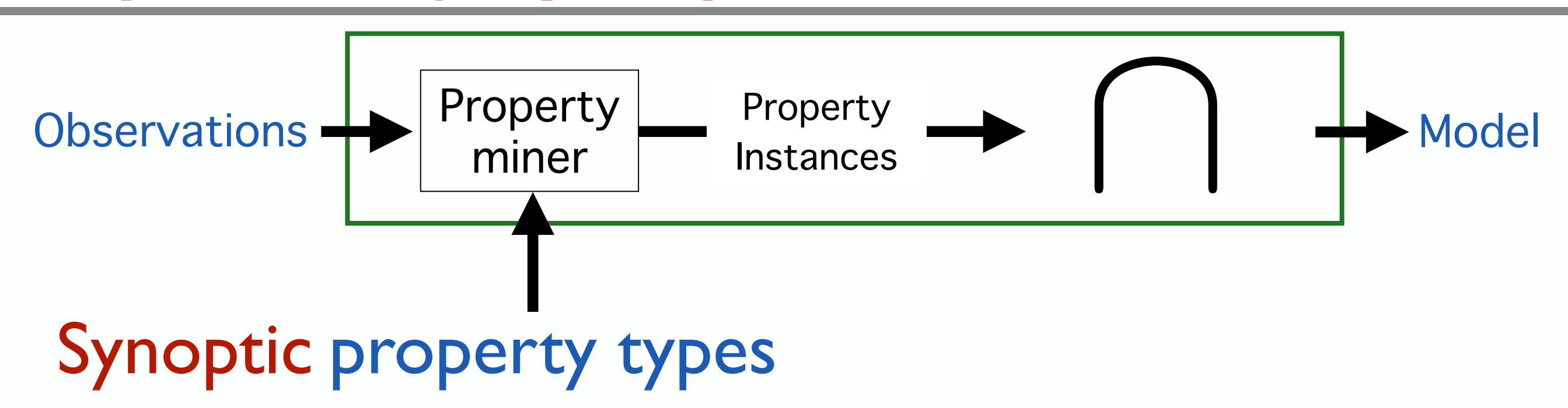

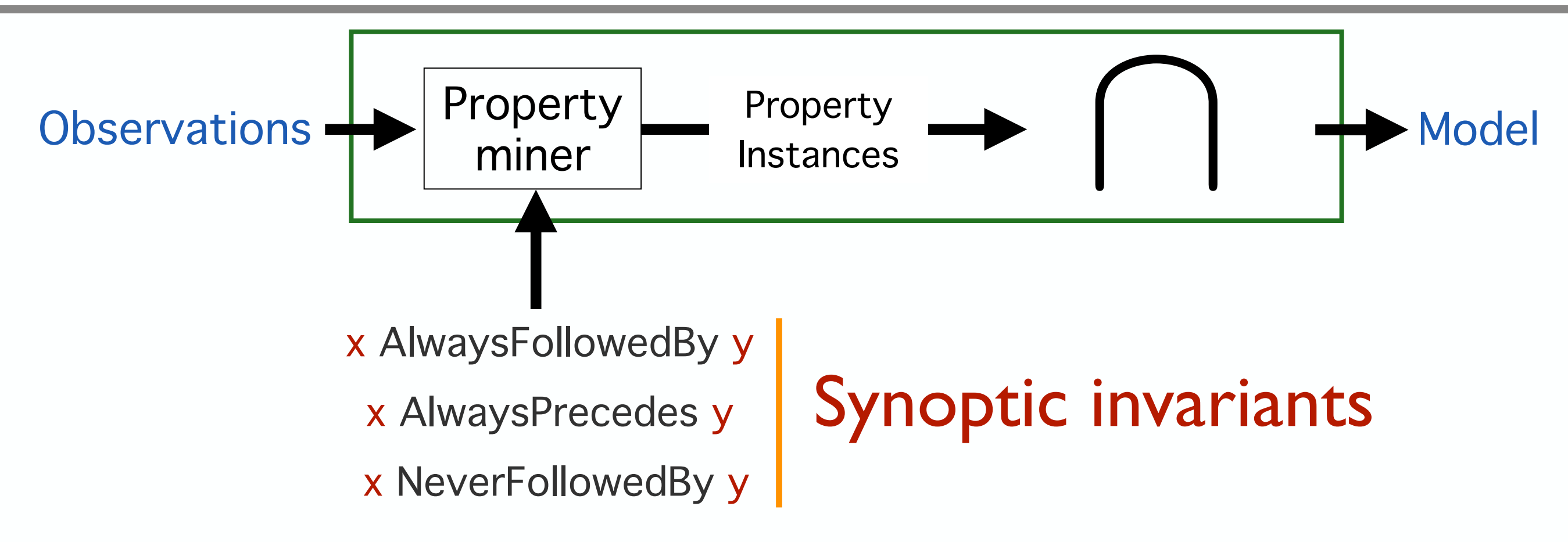

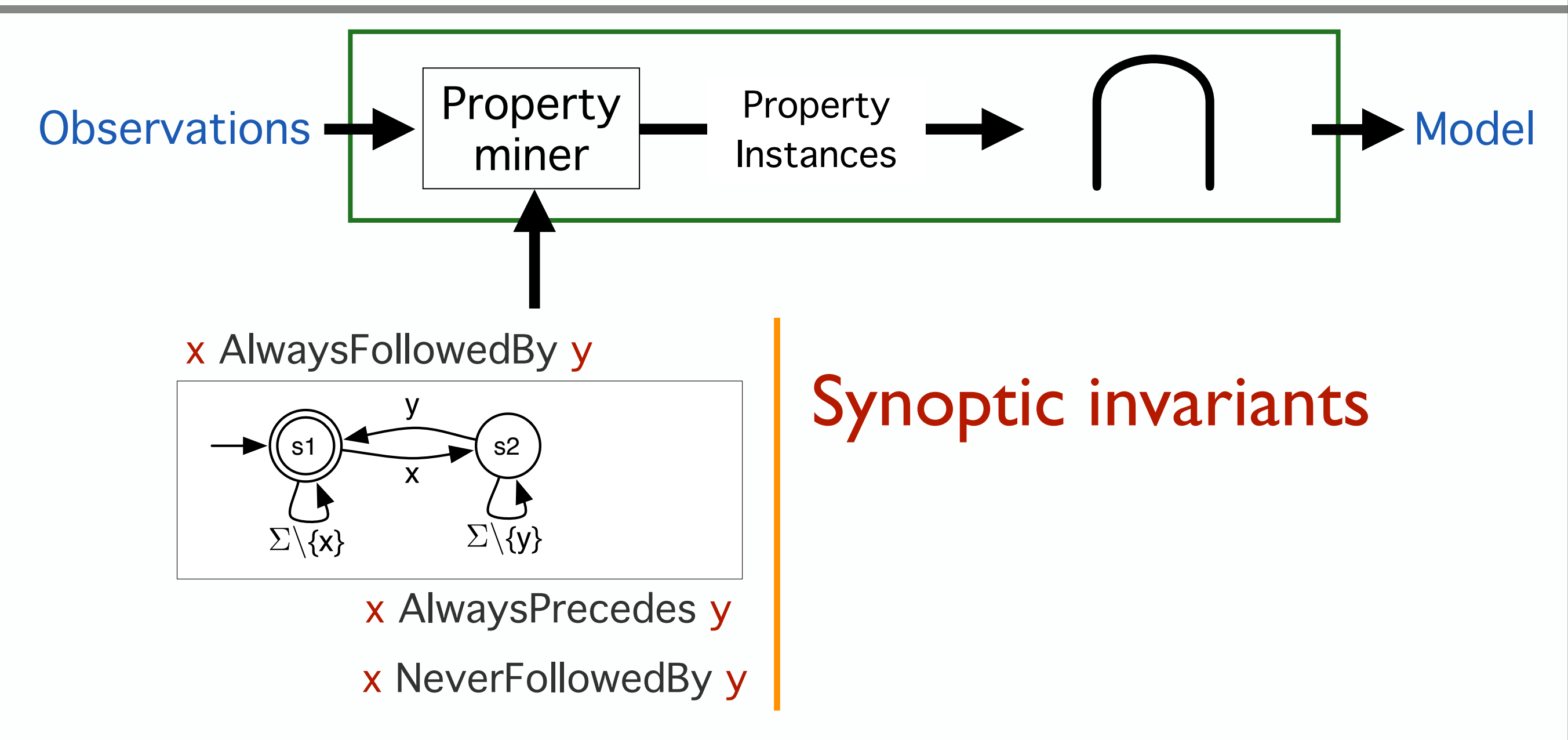

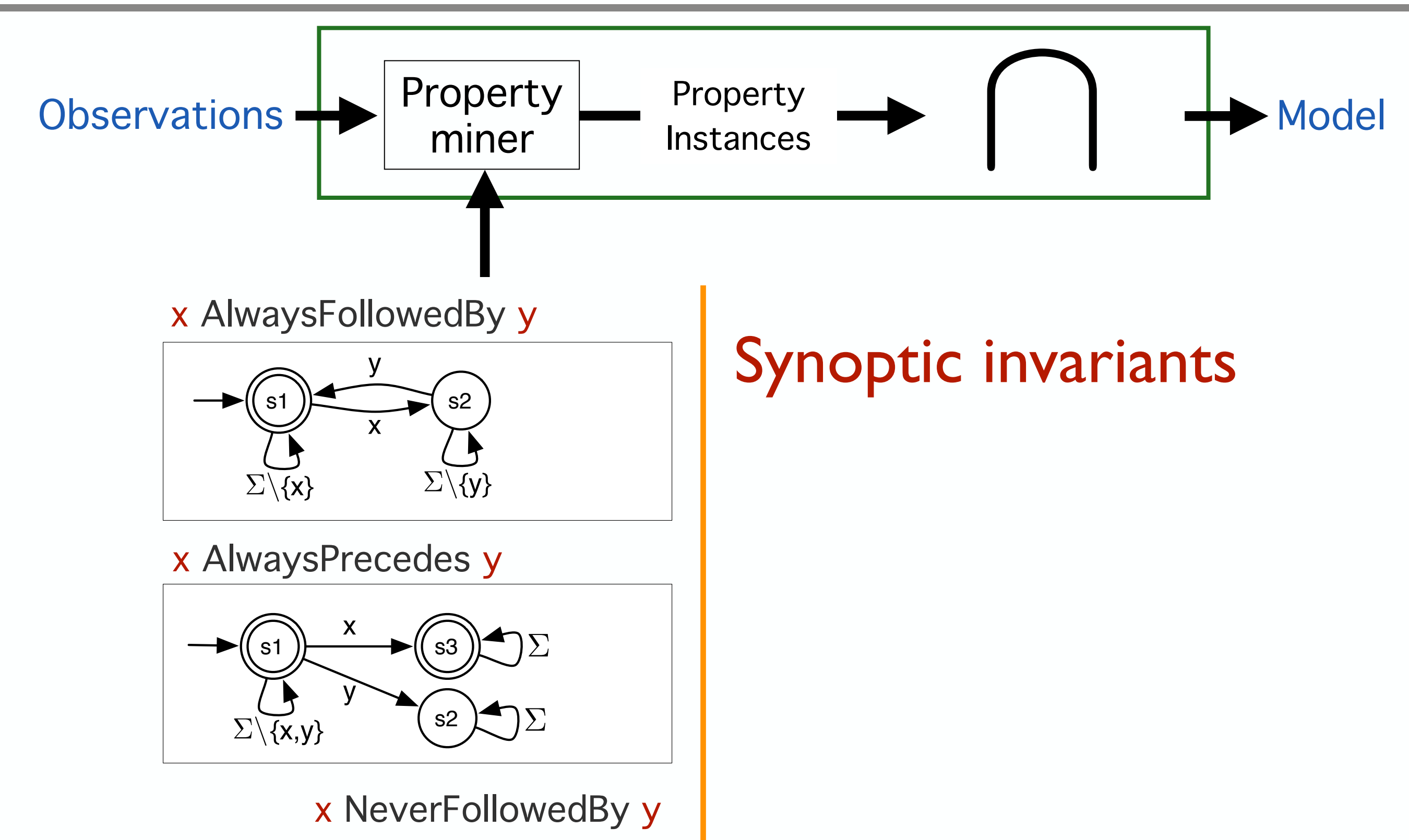

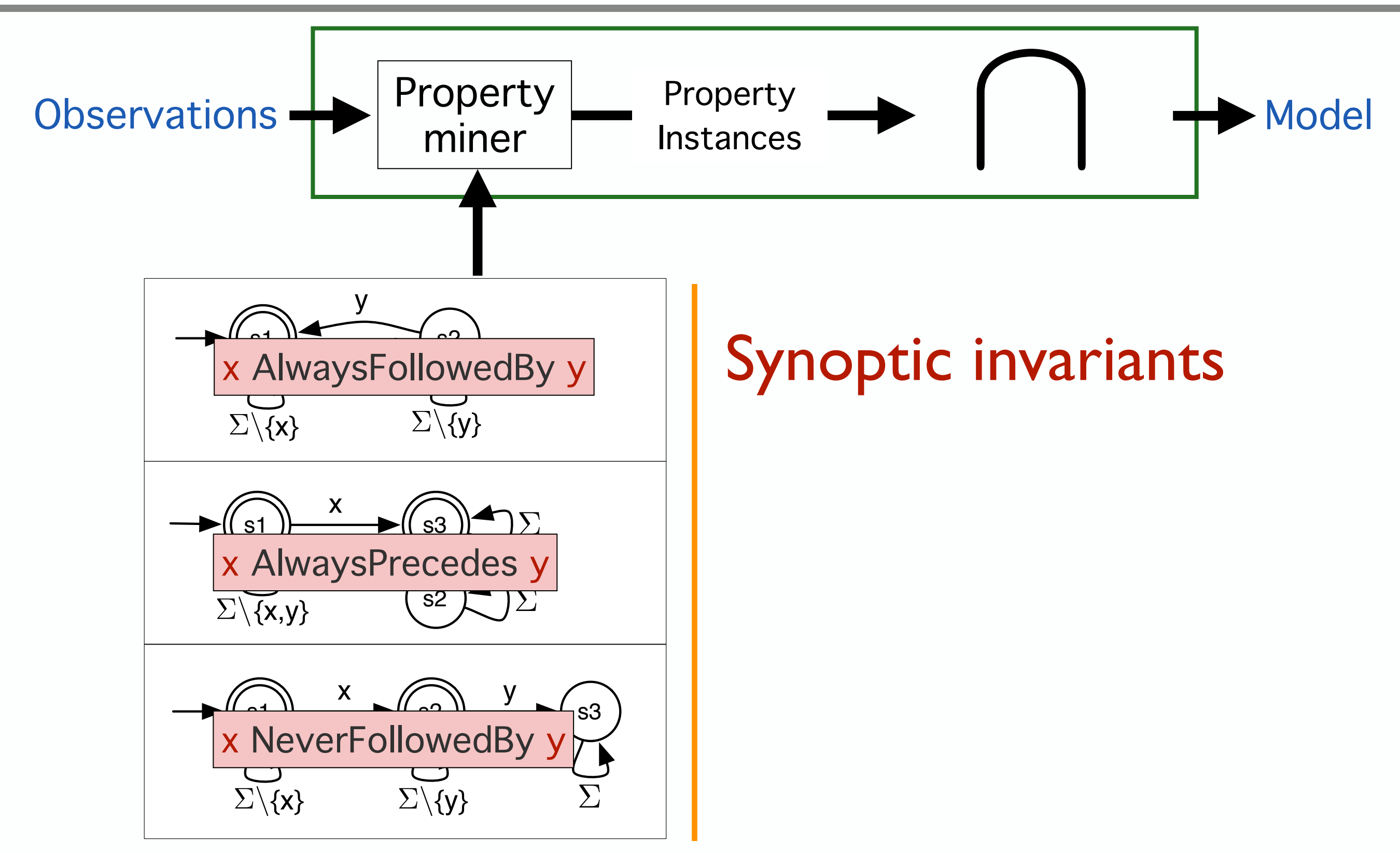

Obser<br>
Obser<br>
This formulation is approximate:

model ourography \ InvariMint model superset of Synoptic models

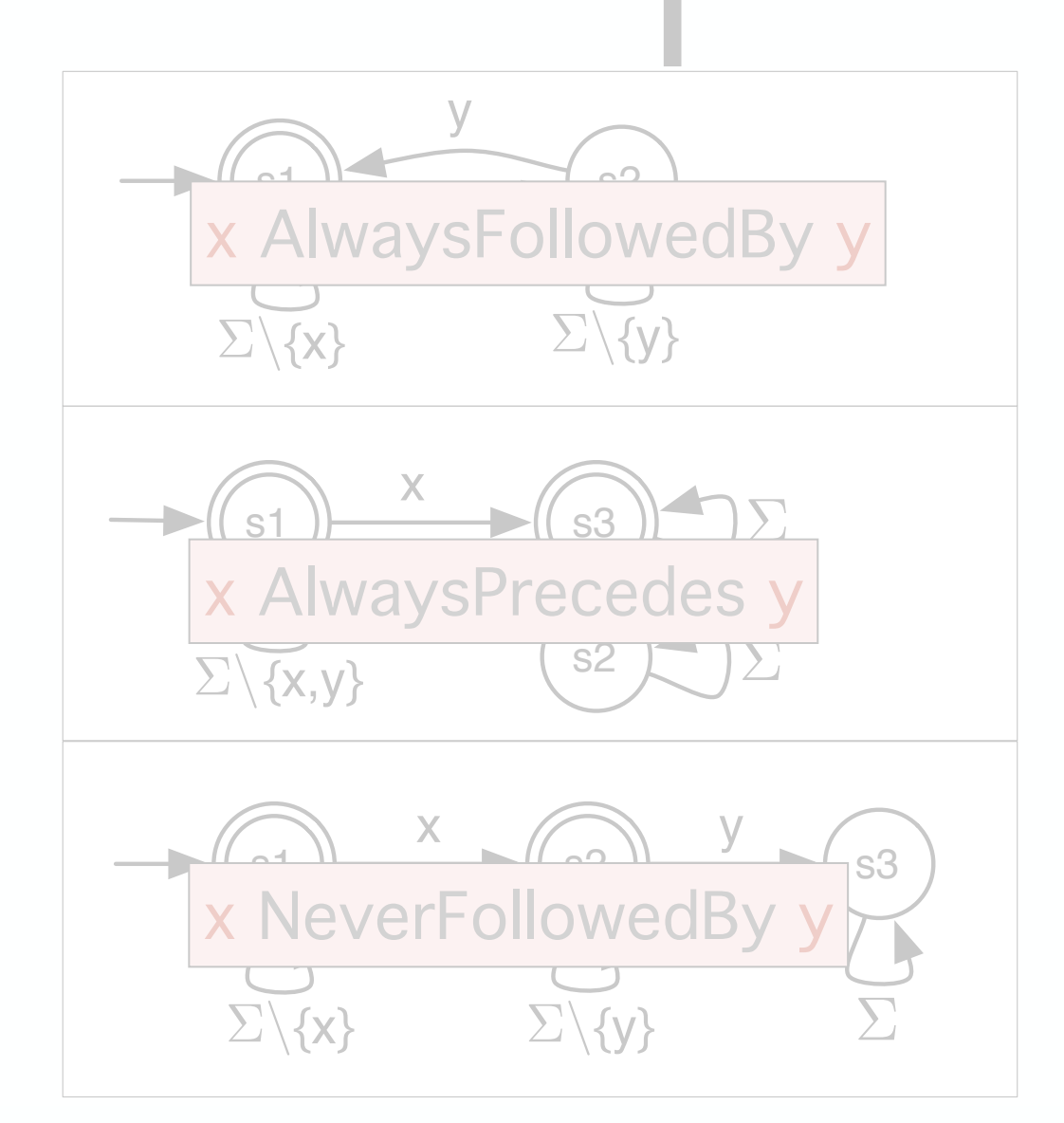

### Synoptic invariants

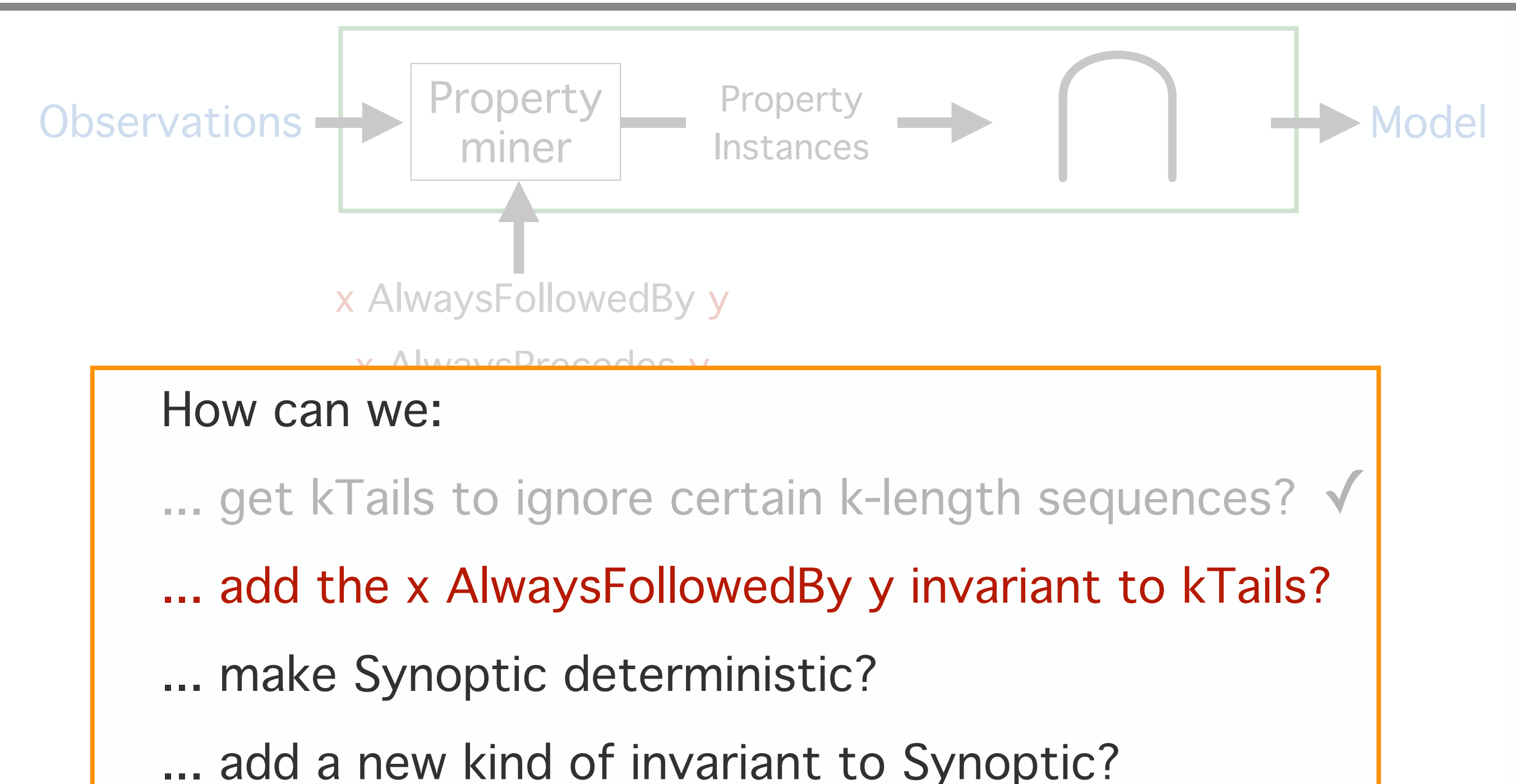

... learn which properties kTails/Synoptic preserve?

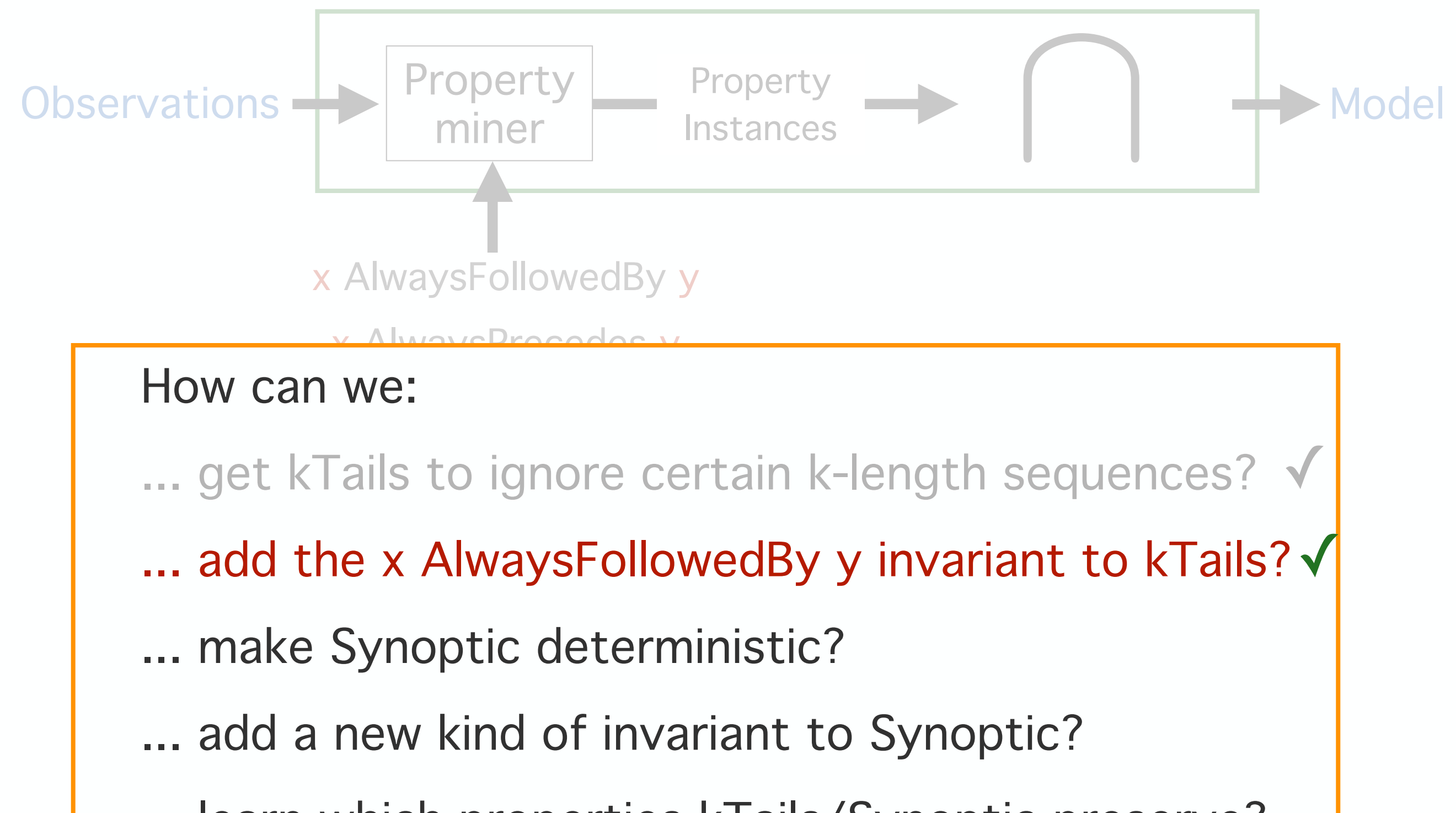

... learn which properties kTails/Synoptic preserve?

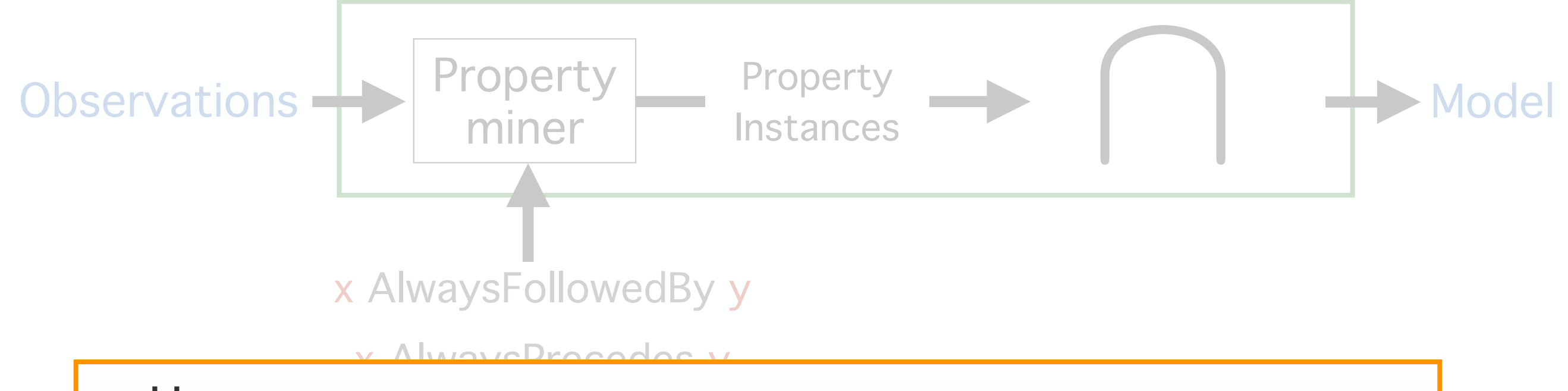

#### $\mathbf{v} \mathbf{v}$   $\mathbf{v}$ How can we:

- ... get kTails to ignore certain k-length sequences? √
- ... add the x AlwaysFollowedBy y invariant to kTails?√
- ... make Synoptic deterministic?
- ... add a new kind of invariant to Synoptic?
- ... learn which properties kTails/Synoptic preserve?

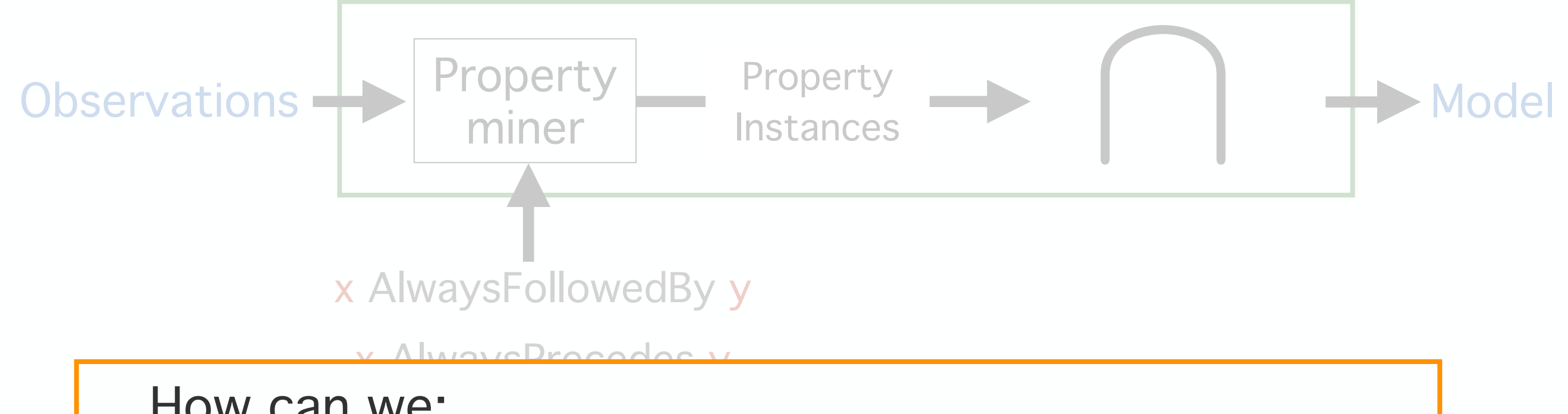

#### $\mathbf{v} \mathbf{v}$   $\mathbf{v}$ How can we:

- ... get kTails to ignore certain k-length sequences? √
- ... add the x AlwaysFollowedBy y invariant to kTails?√
- … make Synoptic deterministic? √
- ... add a new kind of invariant to Synoptic?
- ... learn which properties kTails/Synoptic preserve?

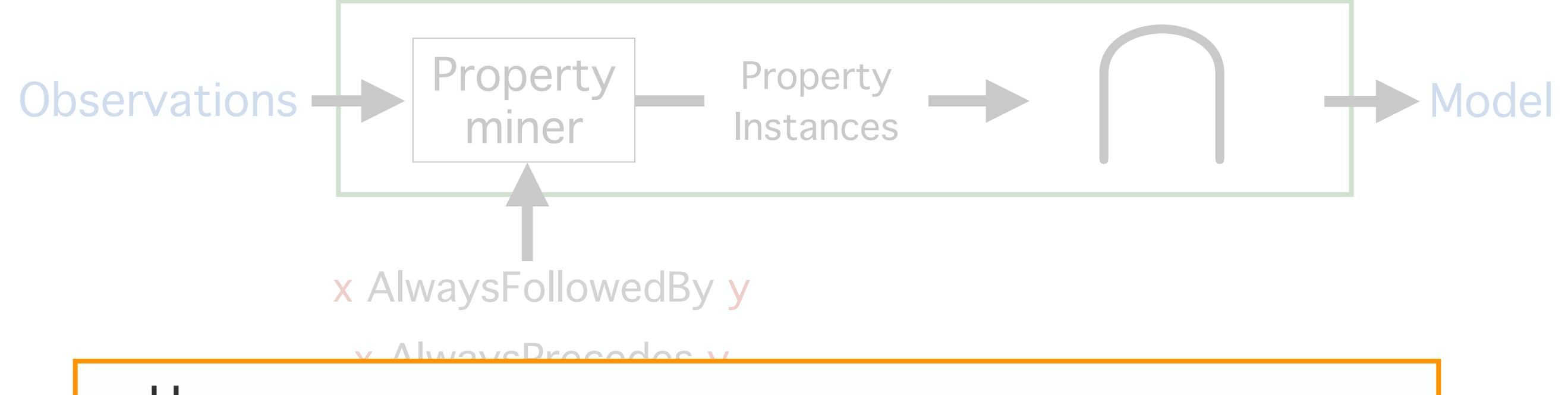

#### $\mathbf{v} \mathbf{v}$   $\mathbf{v}$ How can we:

- ... get kTails to ignore certain k-length sequences? √
- ... add the x AlwaysFollowedBy y invariant to kTails?√

… make Synoptic deterministic? √

- ... add a new kind of invariant to Synoptic?
- ... learn which properties kTails/Synoptic preserve?

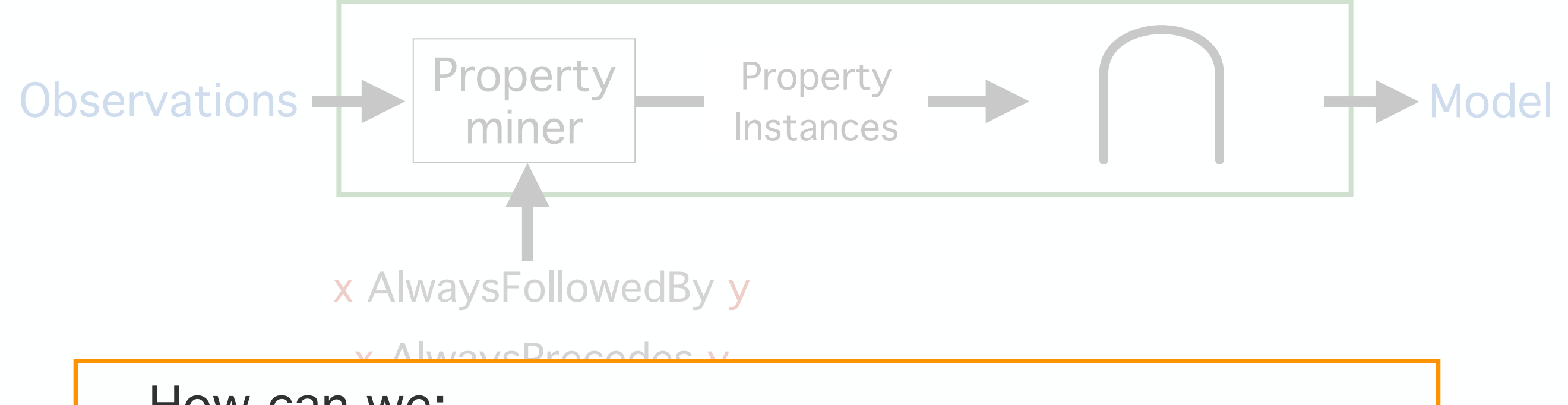

#### $\mathbf{v} \mathbf{v}$   $\mathbf{v}$ How can we:

- ... get kTails to ignore certain k-length sequences? √
- ... add the x AlwaysFollowedBy y invariant to kTails?√

… make Synoptic deterministic? √

- … add a new kind of invariant to Synoptic? √
- ... learn which properties kTails/Synoptic preserve?

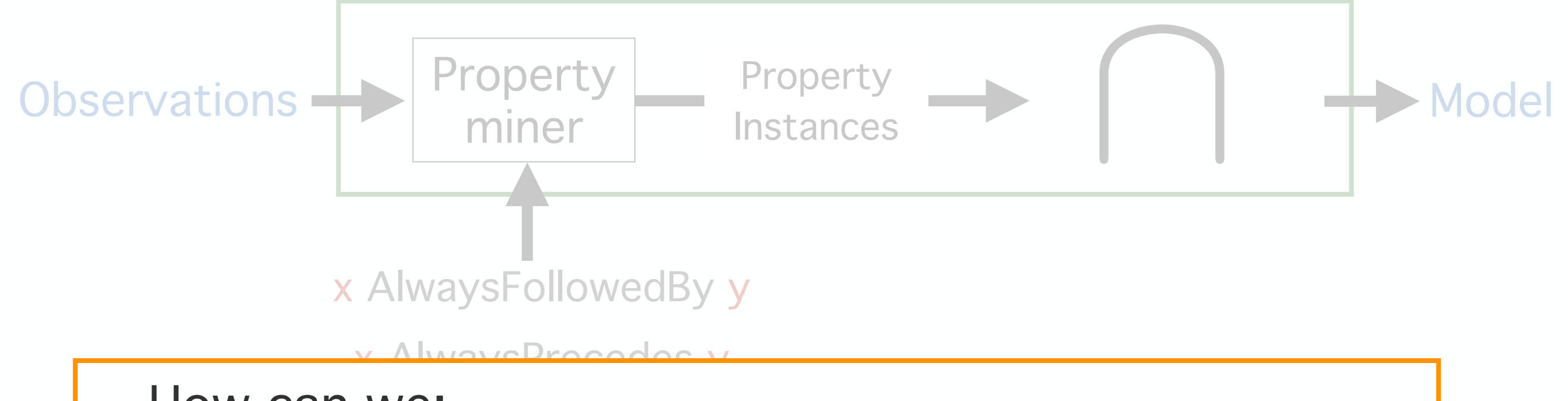

#### $\mathbf{v} \mathbf{v}$   $\mathbf{v}$ How can we:

- ... get kTails to ignore certain k-length sequences? √
- ... add the x AlwaysFollowedBy y invariant to kTails?√

… make Synoptic deterministic? √

… add a new kind of invariant to Synoptic? √

... learn which properties kTails/Synoptic preserve?

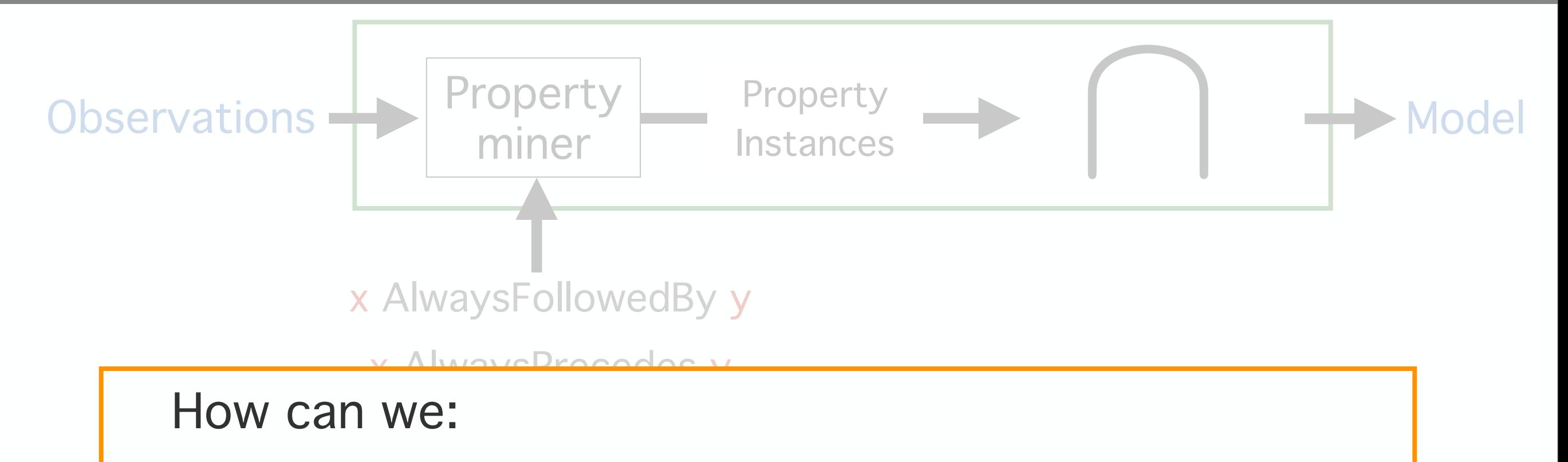

- ... get kTails to ignore certain k-length sequences? √
- ... add the x AlwaysFollowedBy y invariant to kTails?√

… make Synoptic deterministic? √

… add a new kind of invariant to Synoptic? √

... learn which properties kTails/Synoptic preserve? √

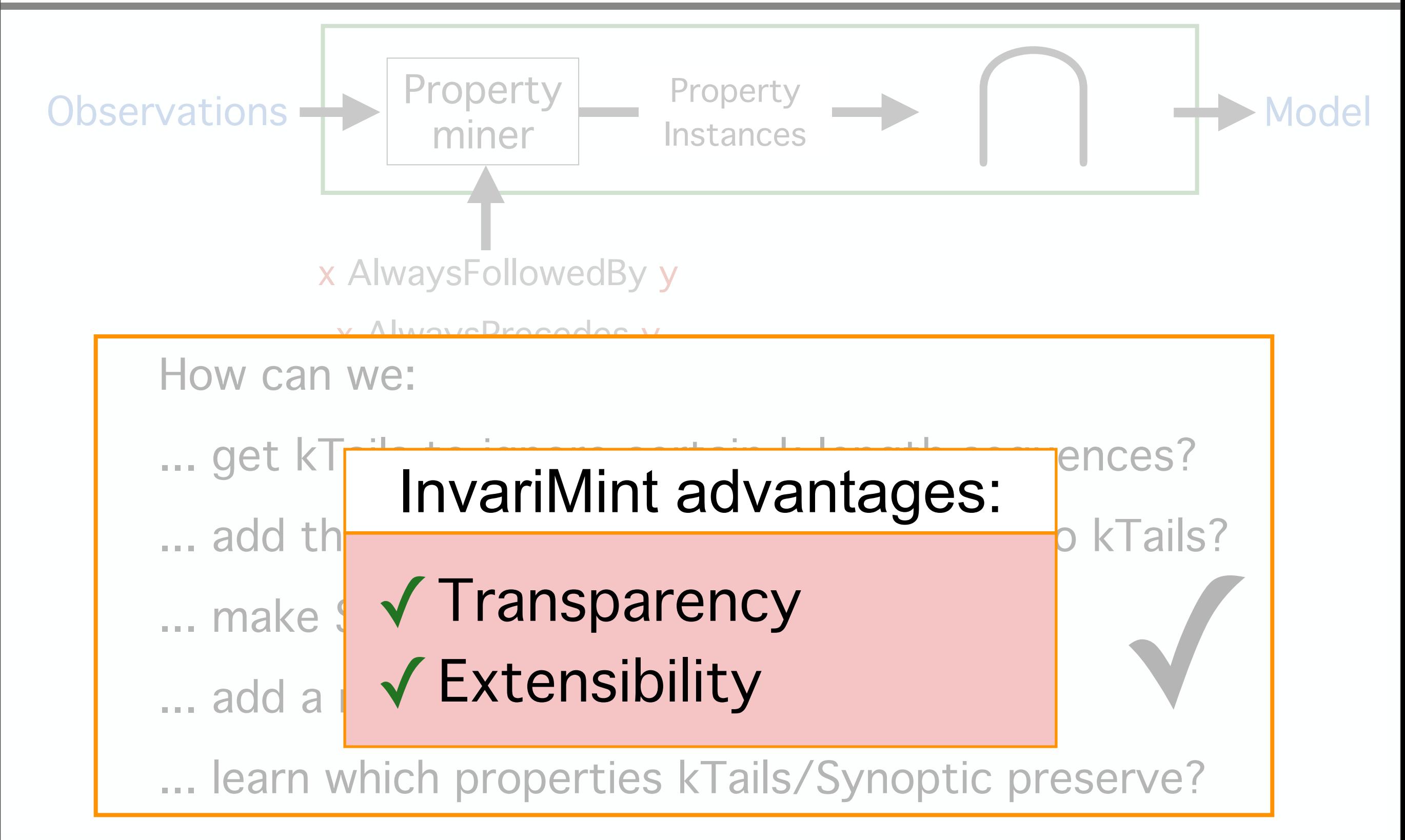

# Outline

- FSM-inference algorithms not transparent/extensible
	- InvariMint -- modular and declarative FSM-inference
- Expressing algorithm using InvariMint
	- ‣ kTails -- a state-merging algorithm
	- ‣ Synoptic -- a state-splitting algorithm
- General specification formalism
- InvariMint evaluation

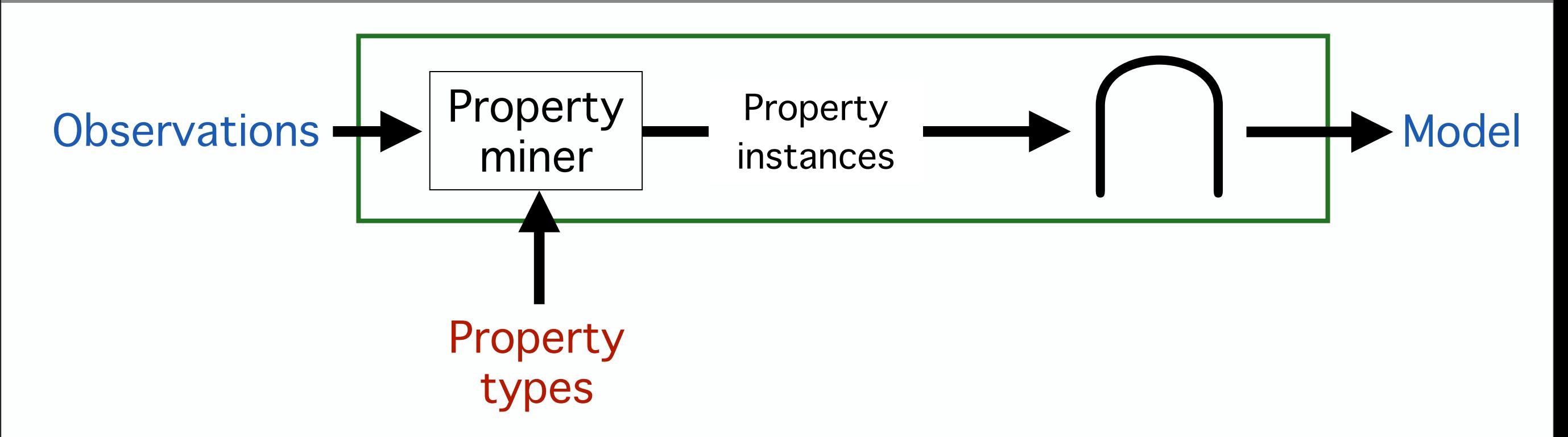

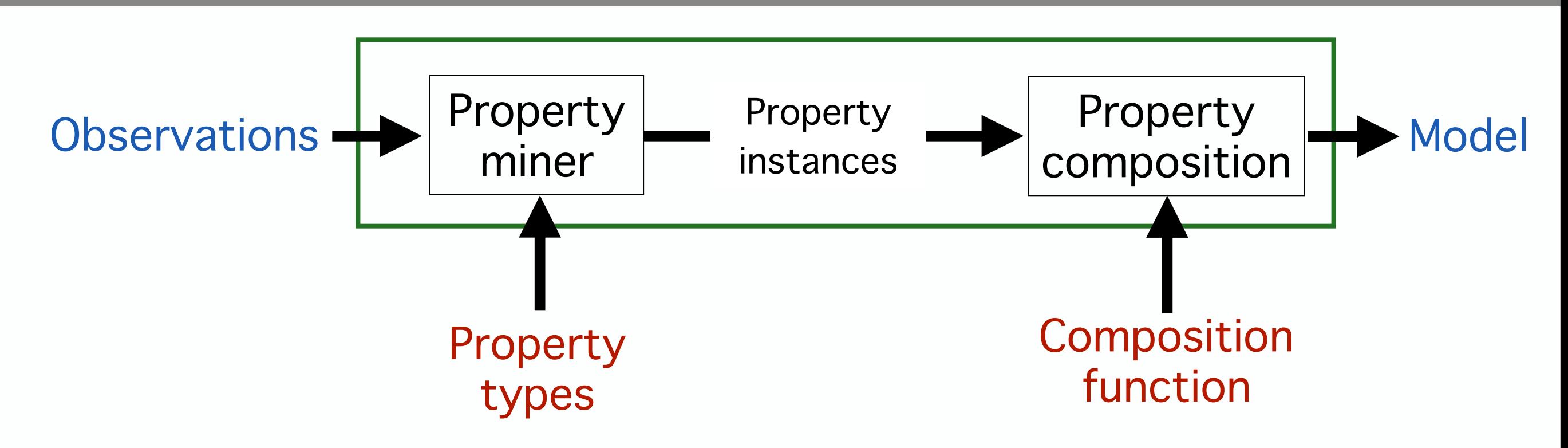

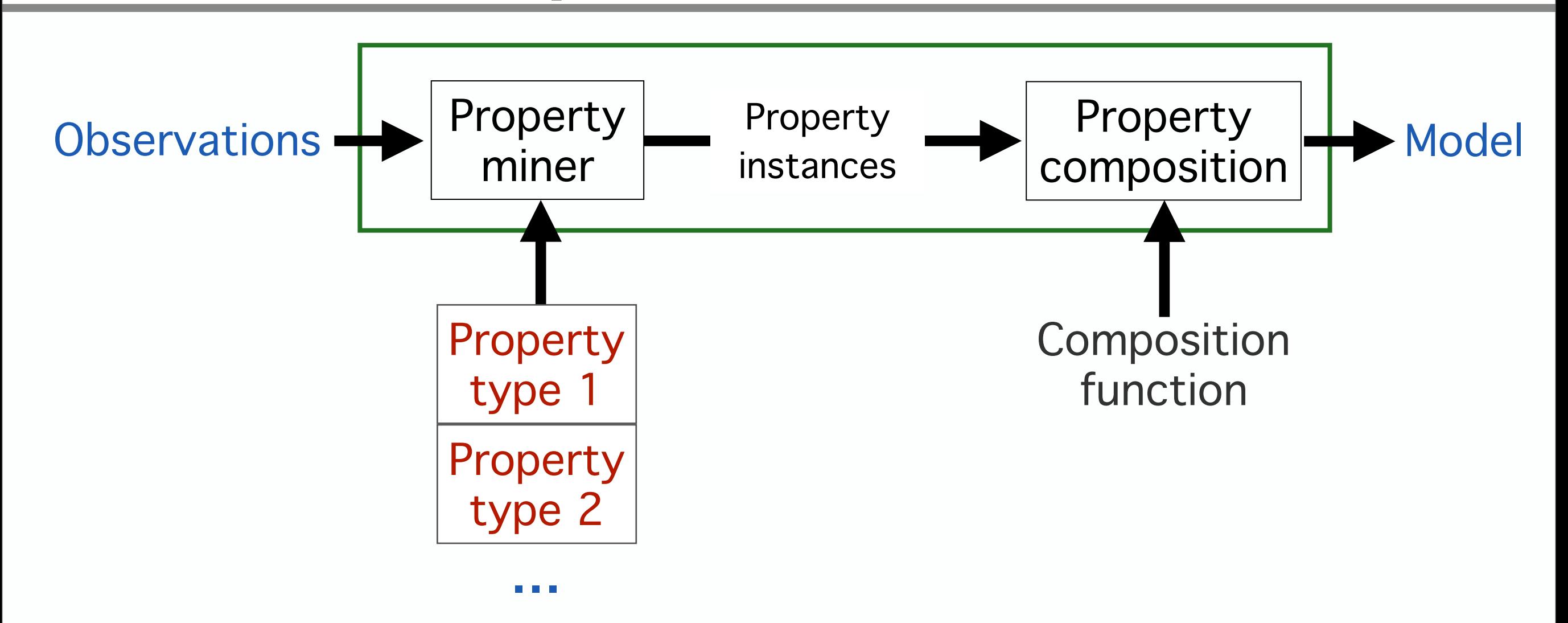

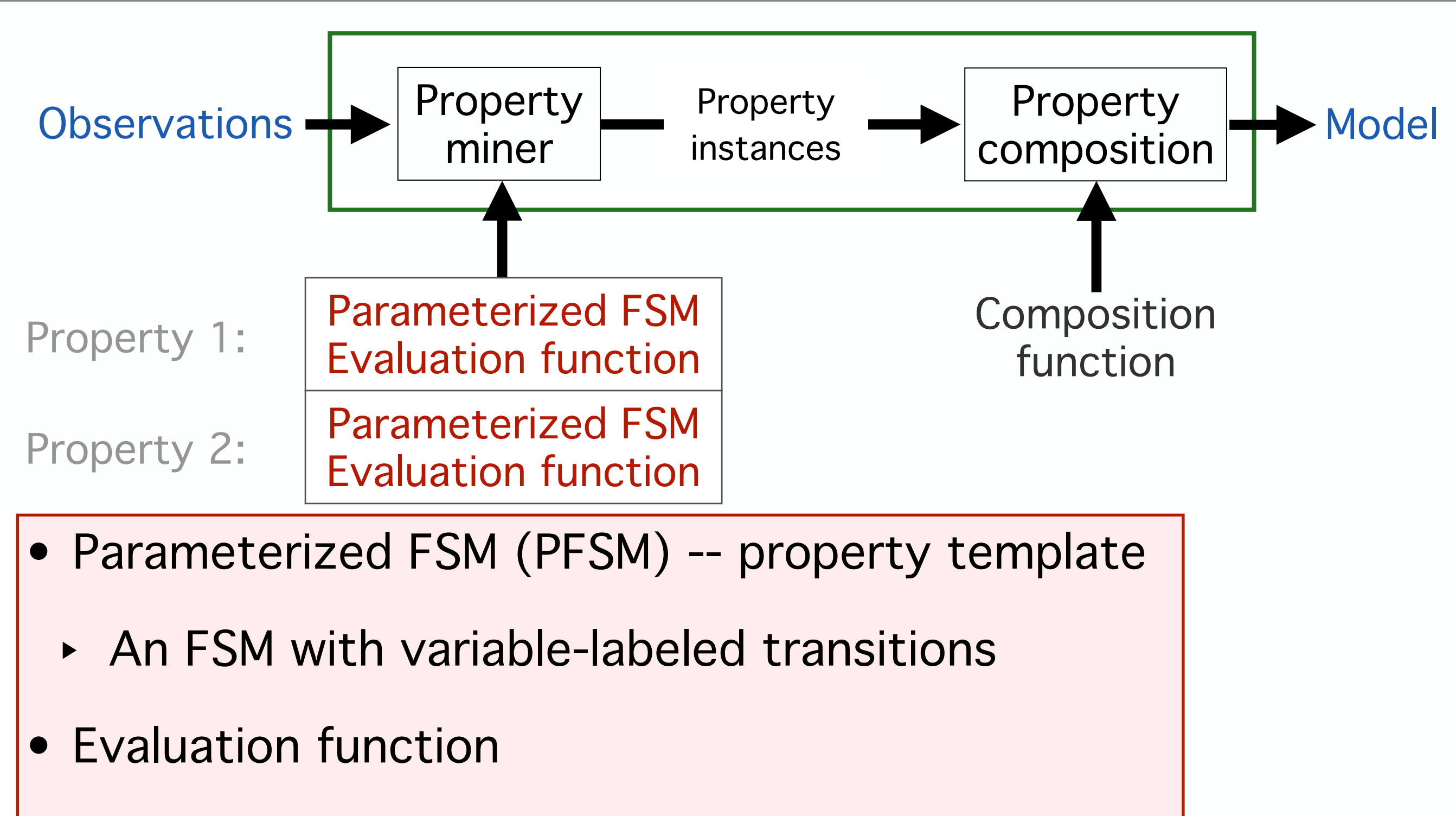

‣ Controls when a PFSM is instantiated as an FSM

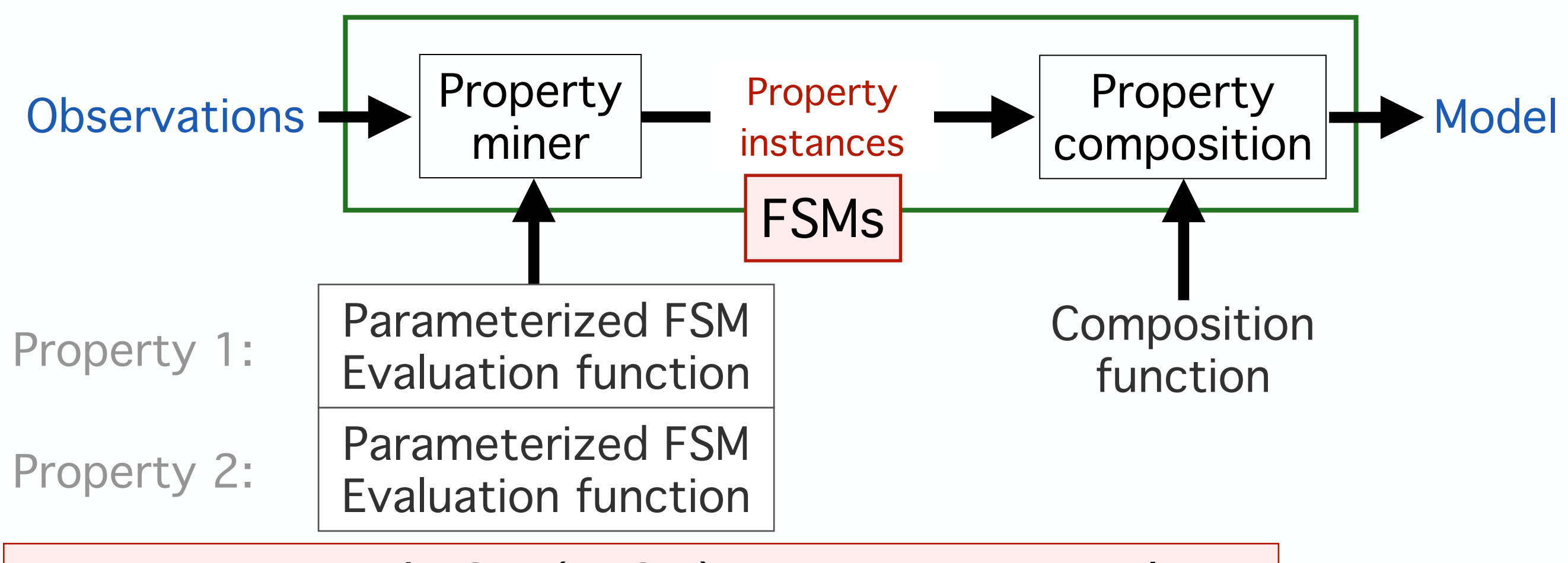

- <u>.</u><br>ज • Parameterized FSM (PFSM) -- property template
	- ‣ An FSM with variable-labeled transitions
- Evaluation function
	- ‣ Controls when a PFSM is instantiated as an FSM

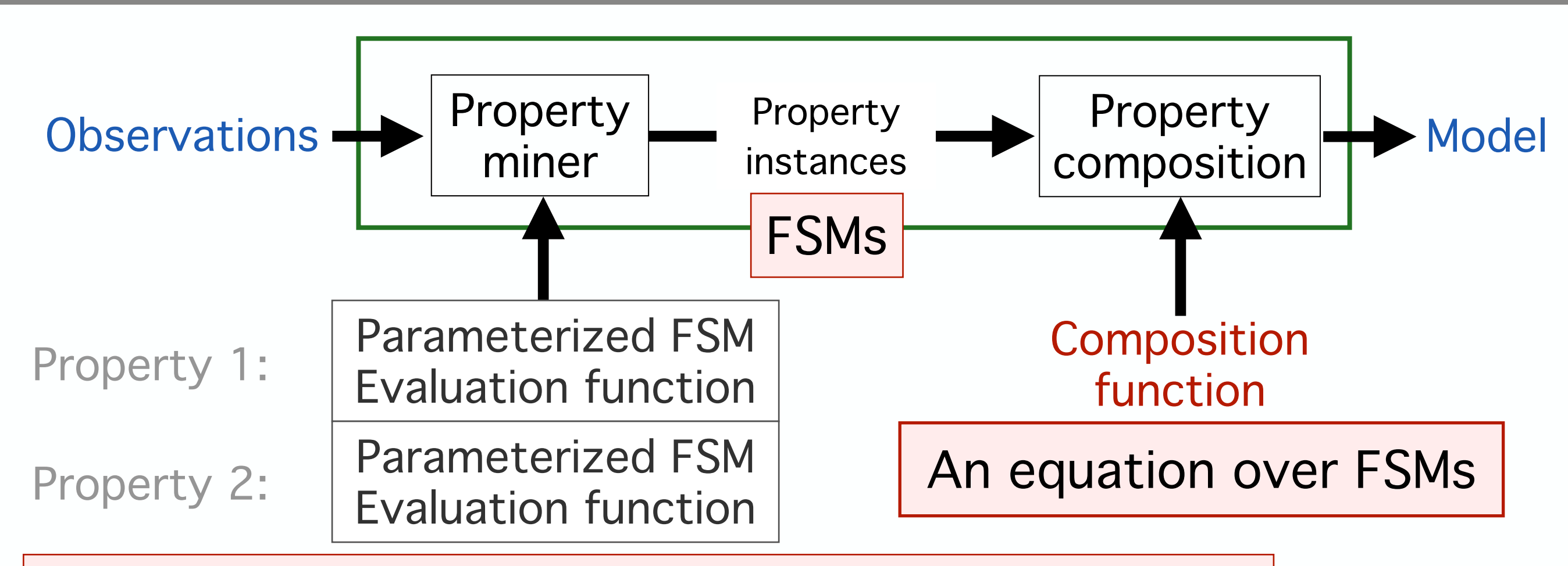

- <u>.</u><br>ज • Parameterized FSM (PFSM) -- property template
	- ‣ An FSM with variable-labeled transitions
- Evaluation function
	- ‣ Controls when a PFSM is instantiated as an FSM

# Outline

- FSM-inference algorithms not transparent/extensible
	- ‣ InvariMint -- modular and declarative FSM-inference
- Expressing algorithm using InvariMint
	- ‣ kTails -- a state-merging algorithm
	- ‣ Synoptic -- a state-splitting algorithm
- General specification formalism
- InvariMint evaluation

### InvariMint expressiveness

- FSM-inference algorithms from prior work
	- **Expressed kTails and Synoptic**
	- Useful for understanding both algorithms
	- ‣ Noticed overlap in their InvariMint specifications!

- What can and can't we express with InvariMint?
	- ‣ Limited to FSM algorithms that consider temporality
	- ‣ Constrains inference to composition of properties
	- ‣ Benefits from a formal background

## InvariMint performance

- FSM inference useful for large systems
	- ‣ Compact representation of mass executions
	- ‣ A node at Google generates a million messages/day

- Does transparency and extensibility impact performance?
	- ‣ InvariMint versions of kTails and Synoptic over 100x faster than procedural variants

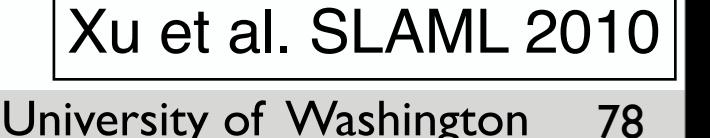

# Performance: kTails

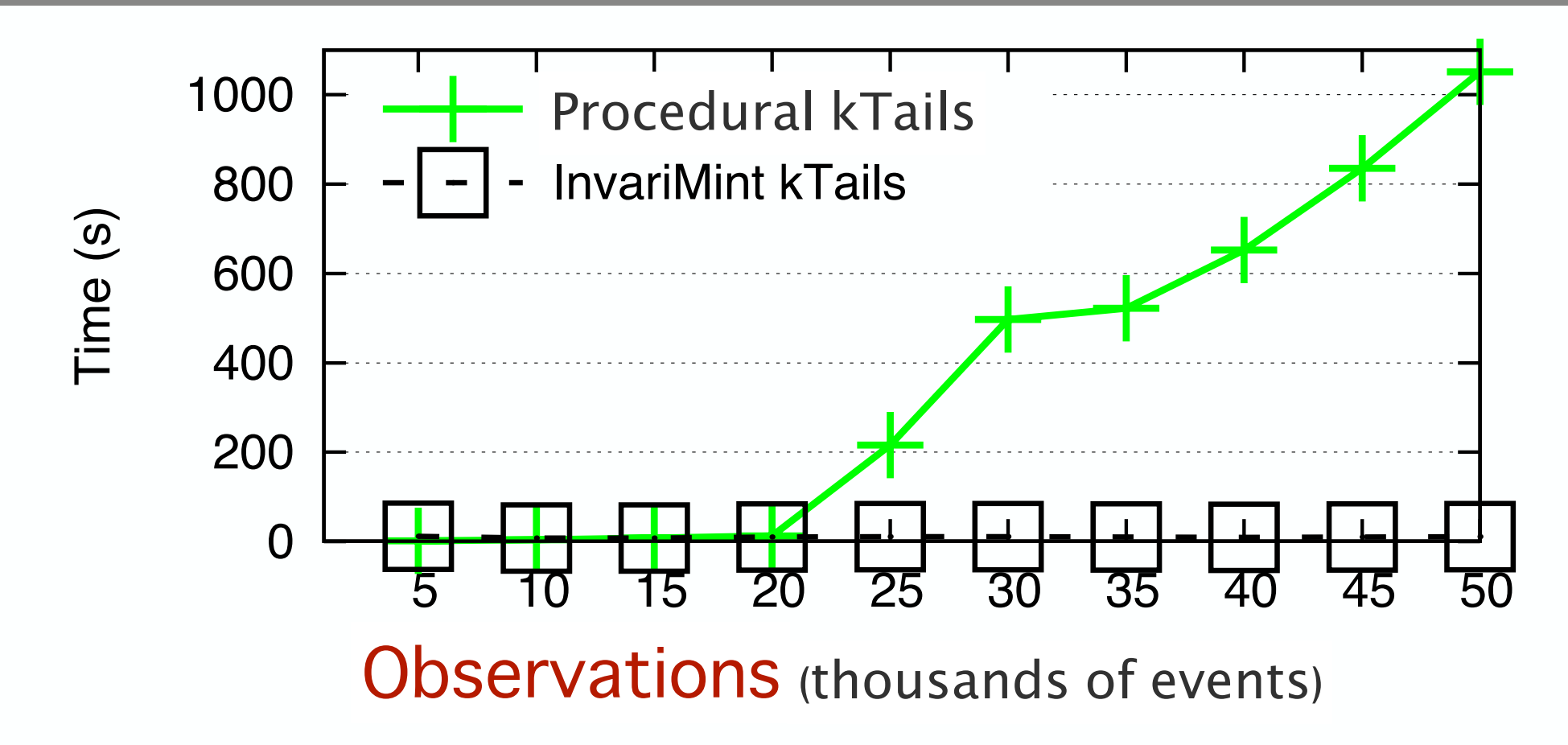

- InvariMint kTails much faster than procedural kTails
	- ‣ Efficient FSM composition (e.g., intersection)
	- ‣ The full log is never maintained in memory
# Performance: Synoptic

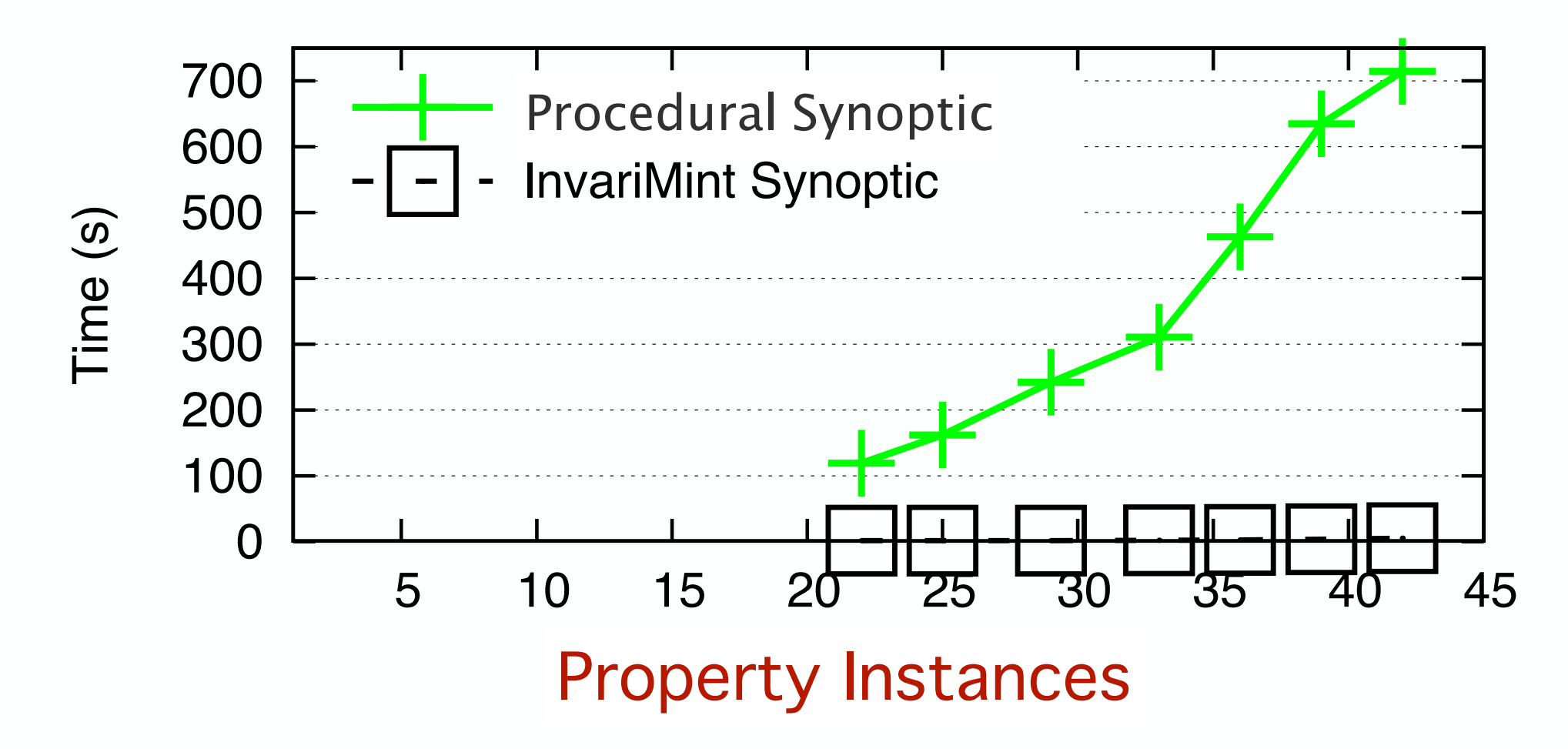

• Procedural Synoptic much slower than InvariMint Synoptic

- ‣ Synoptic's modeling check invariants
- ‣ Synoptic's refinement deals with concrete event instances

### Contributions

FSM-inference algorithms are not transparent/extensible

## **InvariMint**

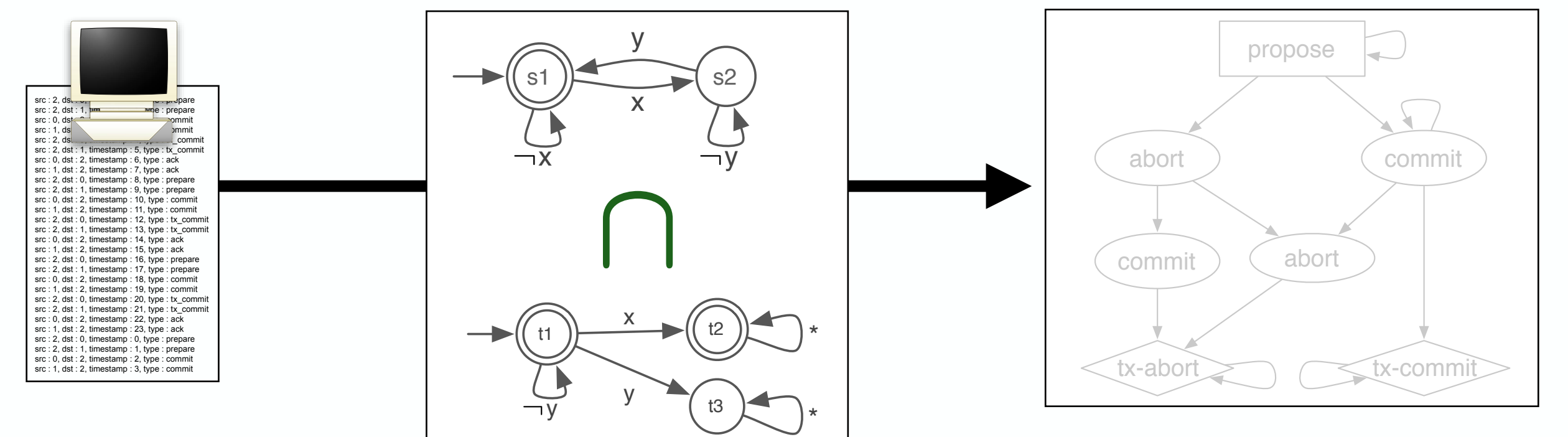

### synoptic[.](http://code.google.com/p/synoptic/)[googlecode](http://code.google.com/p/synoptic/).com

#### Open source

### Contributions

FSM-inference algorithms are not transparent/extensible

### InvariMint

Declarative specification of FSM-inference algorithms

- Provides insight into how an algorithms works
- A common language for inference algorithms
- Simplifies extension of existing algorithms
- Faster than procedural equivalents

Open source

82